# Everything About Tor

Tom Ritter

v1.6 - 5/18/2015 Source:<https://ritter.vg/p/tor.key> Latest:<https://ritter.vg/p/tor-vlatest.pdf> <http://creativecommons.org/licenses/by-sa/4.0/>

## What is Tor (Browser)?

- Makes you Anonymous to services you visit
	- the originating IP is not yours
	- prevents sites from correlating your browsing
- Prevents your network from seeing services you access
	- Bypasses network censorship at local, ISP, or national level

### little-t tor Tor Browser

- Network Daemon
- Operates at the TCP Layer
- Presents a SOCKs proxy
- Transports any TCP Protocol
- Modified Version of Firefox
- Patched to prevent third-party tracking
- Bundles tor, automatically routes through it

#### Tor… Stuff

- HTTPS Everywhere
- Orbot (Tor on Android)
- Tails (LiveCD)
- Tor2Web (access Hidden Services w/o Tor)
- Torsocks (automatically torify an app)
- TorBirdy (Thunderbird Add-On)
- Shadow / Chutney / TorPS (tor network simulator)
- TorBEL / ExoneraTor (exit node detectors)
- arm / stem (tor controller & library)
- Metrics / Atlas / Globe / Compass / Onionoo / DocTor / DepicTor (statistics and network info)
- GetTor (sends you tor if [torproject.org](http://torproject.org) is blocked)
- Weather (notify you if your node is down)
- TorFlow (network health measurements)
- OONI
- Mirrors

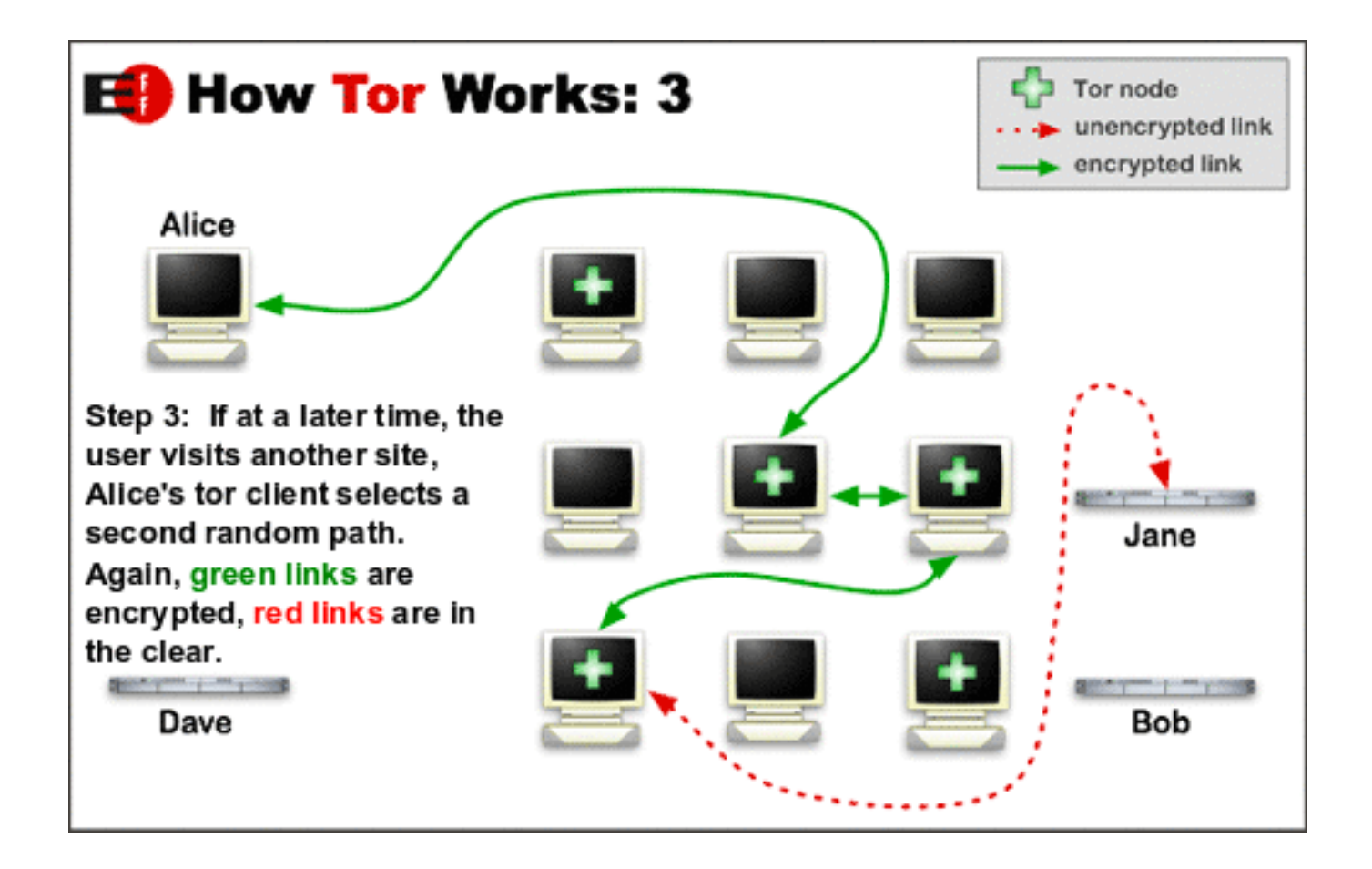

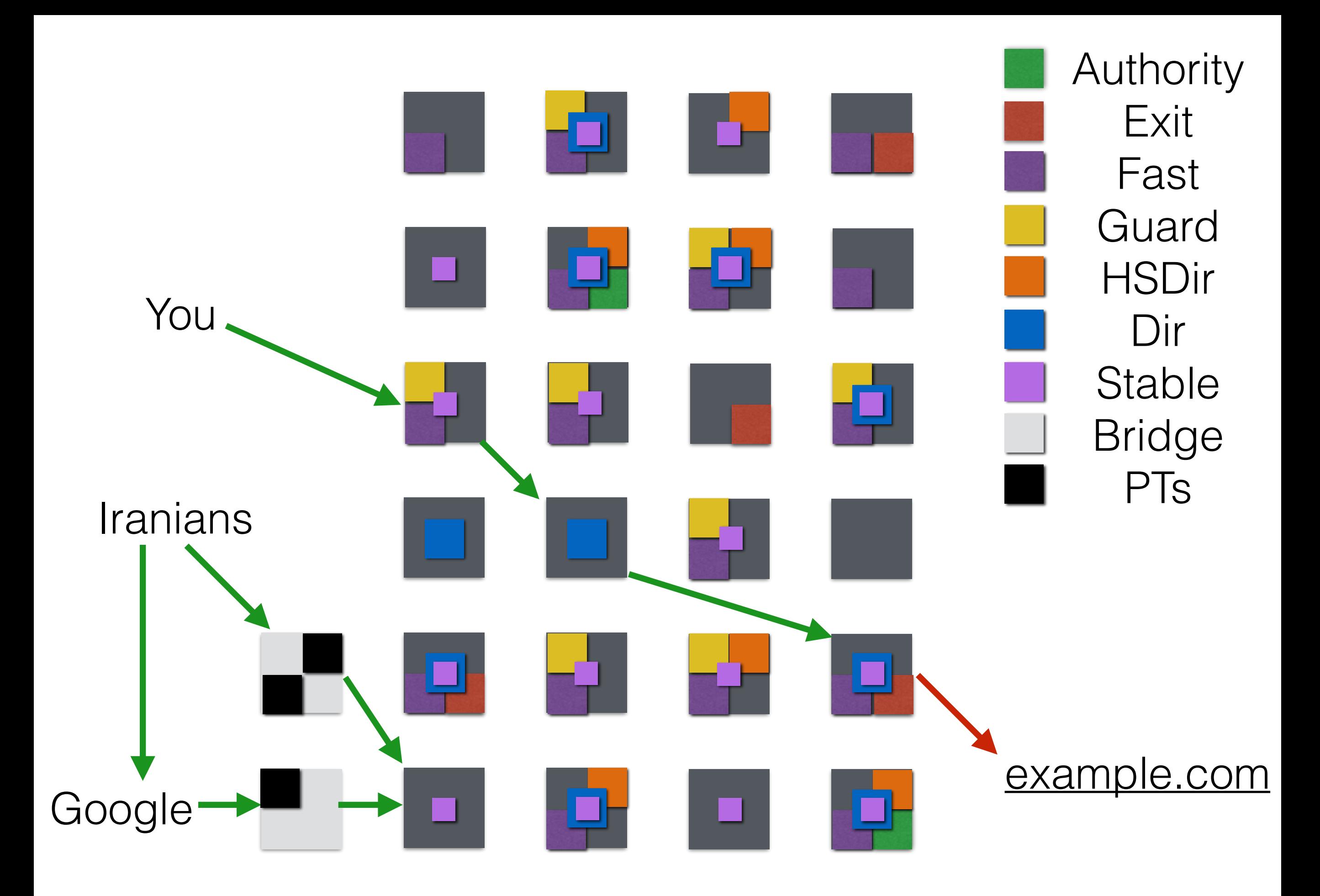

1000 Foot Overview

### 3 Hops

- I talk to Node A
- Node A talks to Node B
- Node B talks to Node C
- Node C talks to [example.com](http://example.com)

## Node Types

- **Directory Authority** Special, trusted nodes that run the network
- **Guard** Node Type of relay used for entry to the network. It 'guards' the network for you
- Middle Node Type of Relay used for middle hop
- **Exit** Node Special relay that allows talking to the public internet

#### The 'Tor Network' vs a 'tor network'

- The Tor Network is the collection of ~6500 relays that operate that you can use.
- tor is open source you can run your own network.
- IronKey used to run their own network!

### Common Attacks

- "What if I run an exit node and log/sslstrip?"
	- Yup, you can do that
- "What if I serve a Firefox exploit to TBB?"
	- You can do that too
- "What if I'm the NSA and I record ~all traffic on the internet and correlate traffic flows?"
	- Well… kinda….

## The network is growing!

Number of relays

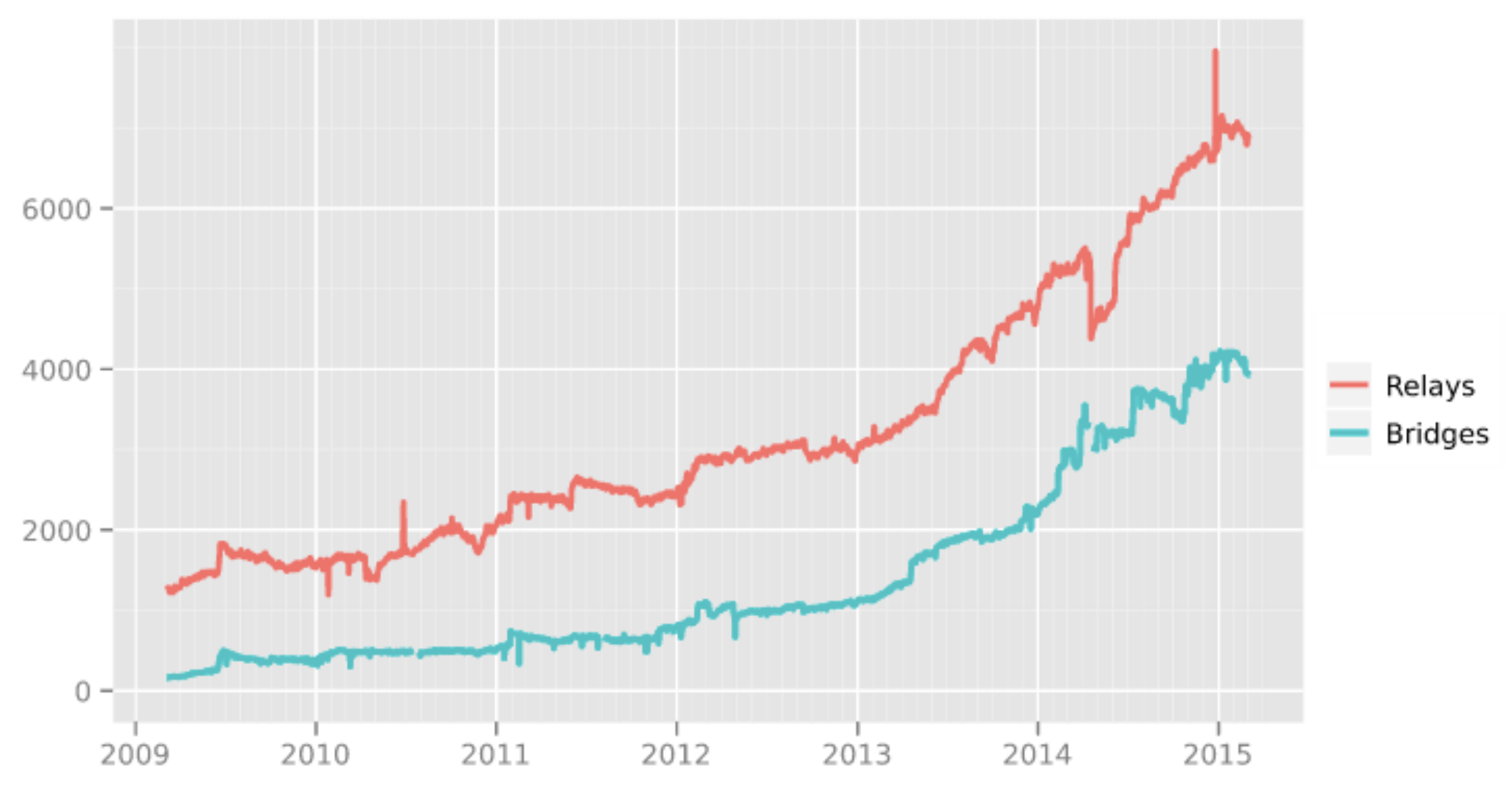

The Tor Project - https://metrics.torproject.org/

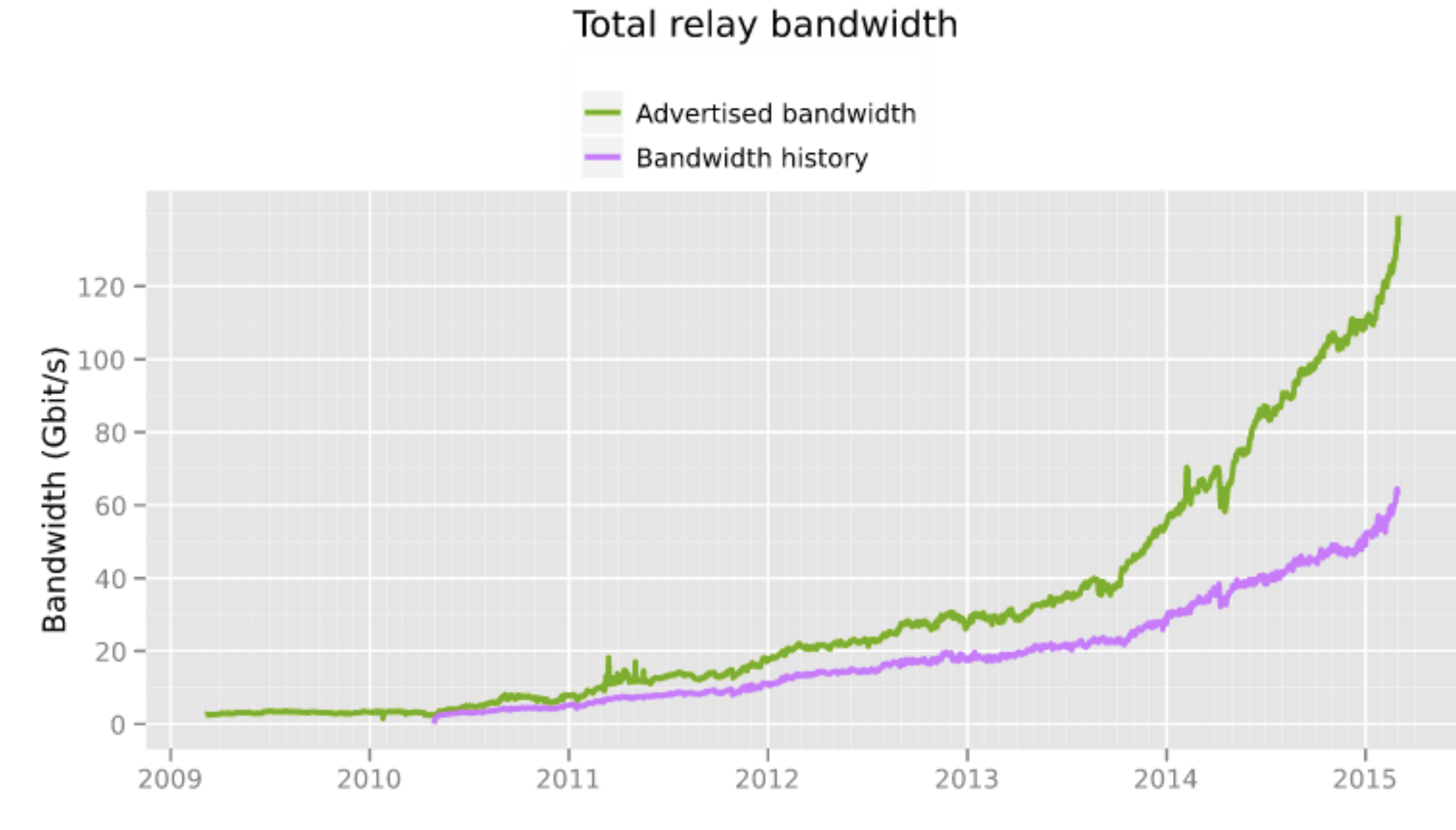

The Tor Project - https://metrics.torproject.org/

#### Number of relays with relay flags assigned

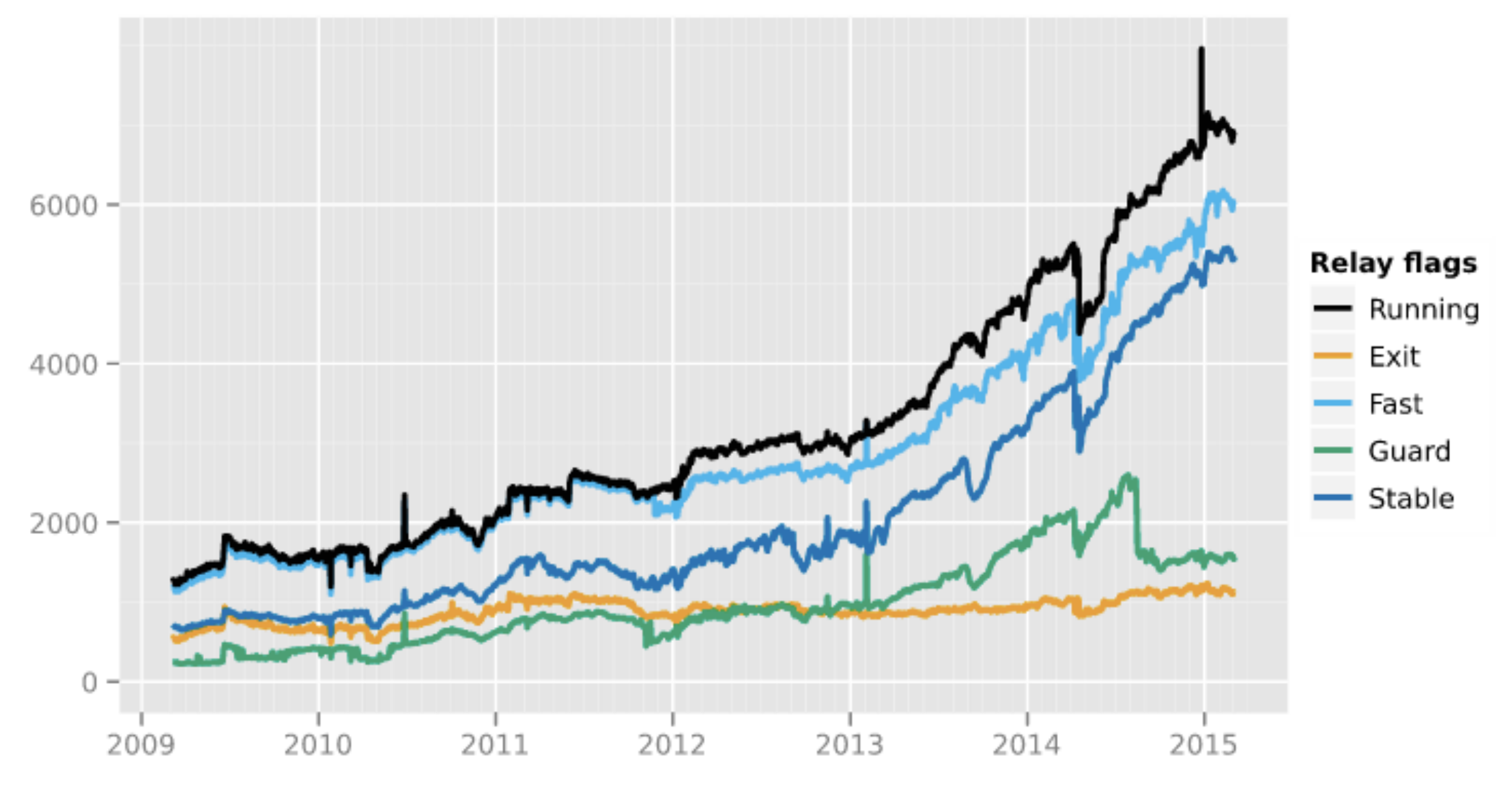

The Tor Project - https://metrics.torproject.org/

#### The network is speeding up!

Time in seconds to complete 50 KiB request

#### Measured times on all sources per day

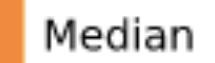

1st to 3rd quartile

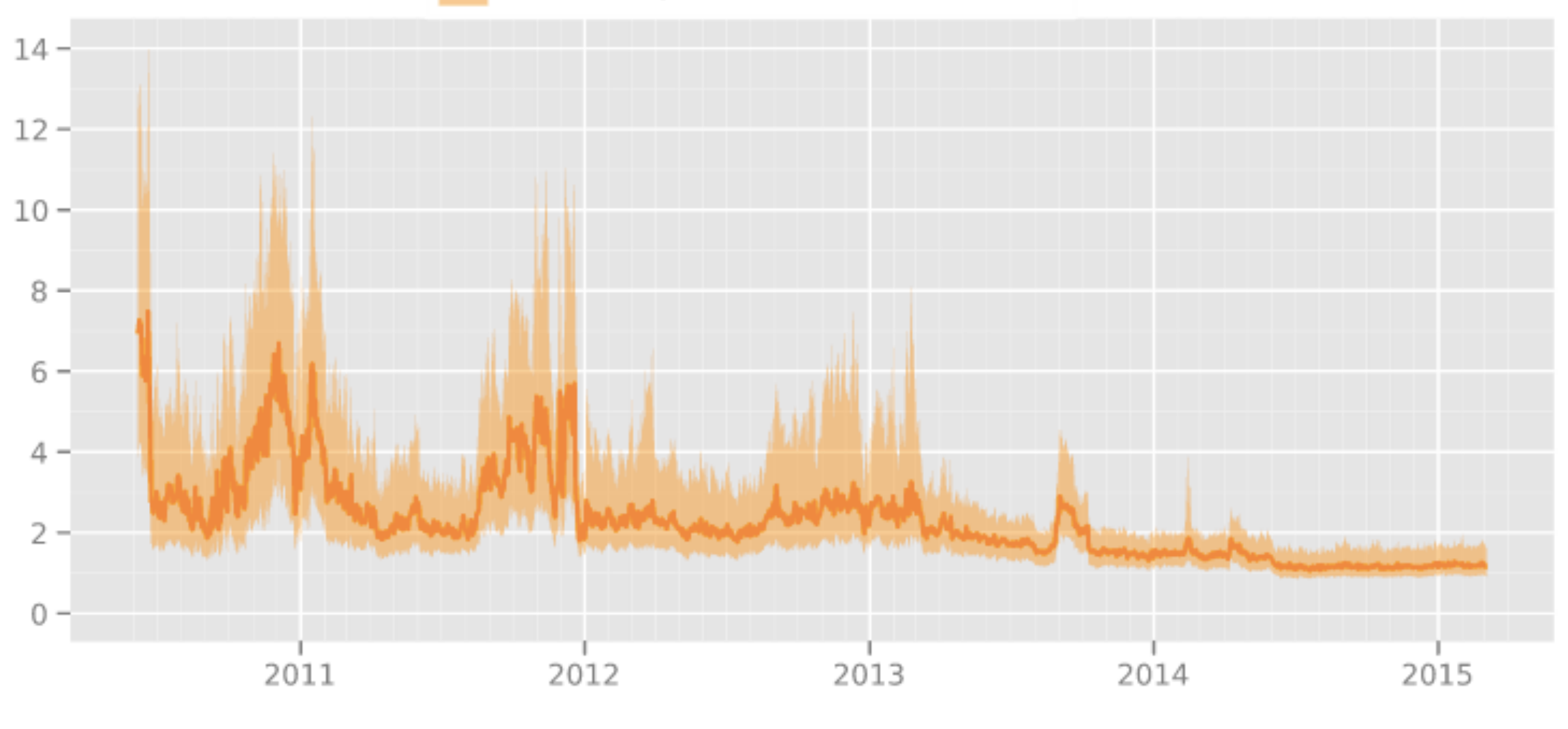

The Tor Project - https://metrics.torproject.org/

#### The network is speeding up!

Time in seconds to complete 5 MiB request

#### Measured times on all sources per day

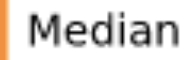

1st to 3rd quartile

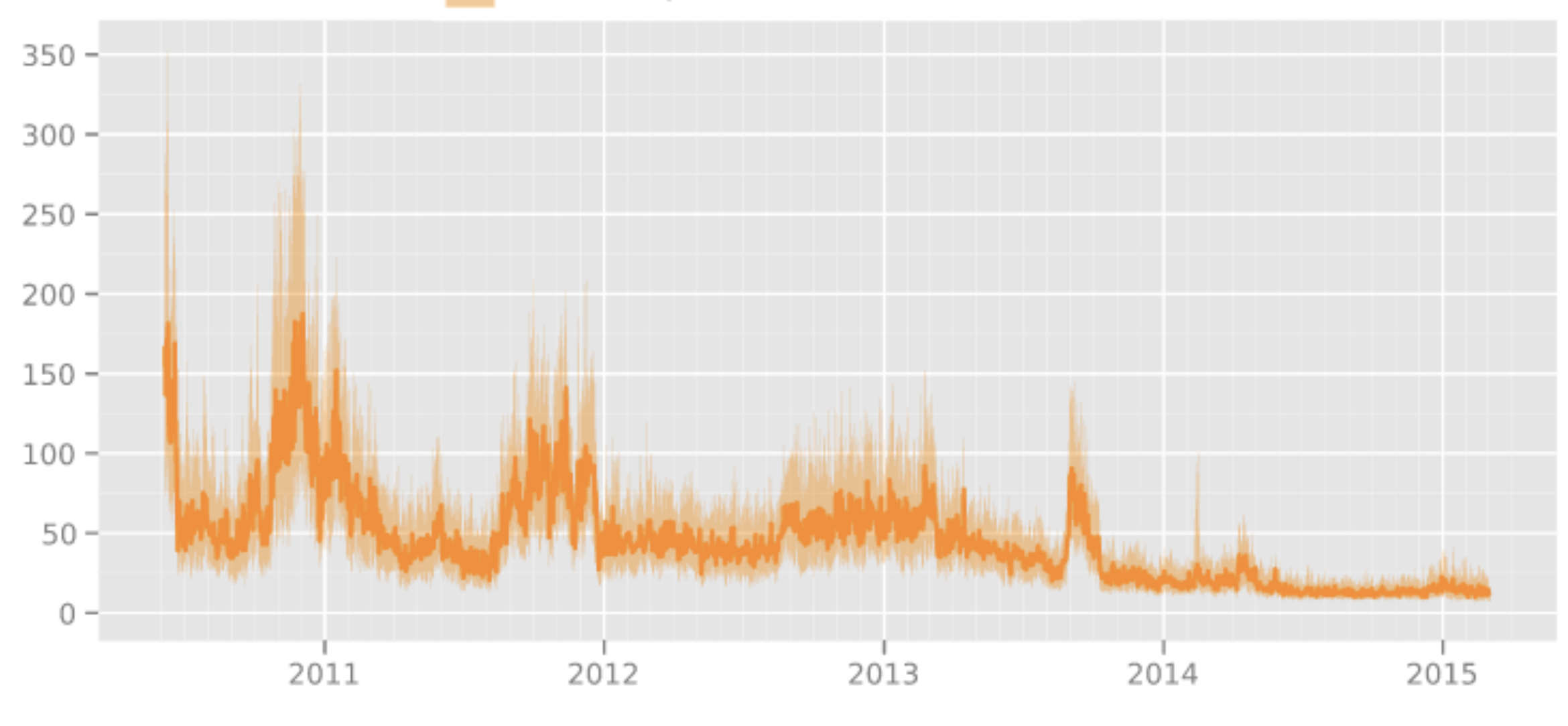

The Tor Project - https://metrics.torproject.org/

The Consensus & Directory Authorities

## Directory Authorities

- Every hour the authorities perform a majority vote on the **consensus**
- Consensus is the snapshot of the network as it exists currently
- Contains the nodes in the network and related info

#### Consensus

- consensus method
- valid times
- acceptable server and client versions
- customizable params inc. bw weight tuning
- list of relays and their:
	- IP, port, key
	- flags, version
	- exit policy
	- bw weight

#### Tor's Authorities

- Calculate consensus every hour, valid for 24 hours
- 9 Authorities
- Running continuously for 12-13 years, no downtime

## Authority Operators

- **maatuska** Linus Nordberg, **Tor Project Volunteer**
- **tor26** Peter Palfrader, **Tor Project Volunteer**
- **urras** Jake Appelbaum, **Tor Project**
- **longclaw RiseUp**
- **dizum** Alex de Joode, **Old School Cypherpunk**
- **gabelmoo** Sebastian Hahn, **Tor Project Volunteer**
- **moria1** Roger Dingledine, **Tor Project**
- **dannenberg CCC.de**
- **Faravahar** Sina Rabbani, **Tor Project Volunteer**

*Colors indicate rough level of entanglement with legal Tor Project organization Red: paid employee or sysadmin, Orange: volunteer but close working relationship, Green: minimal intricacy*

## Consensus Algorithm

- Collect all the data
- Produce a vote on what params should be, relays included, flags
- Post vote to all authorities
- Fetch vote for any missing authority *from all authorities*
- Determine majority of each parameter/flag/relay individually
- Sign it. Post your signature to each authority
- Fetch the signature for any missing authority from all authorities
- Everyone should agree, and we should have a majority
- Publish it

## Consensus Algorithm

- We need a quorum of >1/2 of all Authorities to produce a consensus
	- But majority on any item is majority of people voting
- Some items (flags) are not voted upon by everyone
- Consensus algorithm itself determined by 2/3 vote

#### *"from all authorities"*

- This is what prevents a network adversary with access to one authority from fragmenting consensus
- You can stop urras from talking to half the authorities and let the other half through - but the blocked half will still learn its vote.

(Adversary with access to all authorities can just blackhole a majority of them)

## Adding an Authority

• Manual upgrade of majority of DirAuths at ~same time

- Done recently, added longclaw
- Little risky, at time-of-upgrade only made consensus by single vote

## Authority Keys

- (Authority) **Identity Key** long-term key, kept offline
- **Authority** (Signing) **Key** online key used to sign consensus
- **Relay** (Identity) **Key** online key used to act as a relay
- The Identity Key is hardcoded in Tor Client
- Authority Key Certificates are published by DirAuths and downloaded by everyone to establish trust in them
- Small support for legacy keys, used to keep old clients going

## Flags

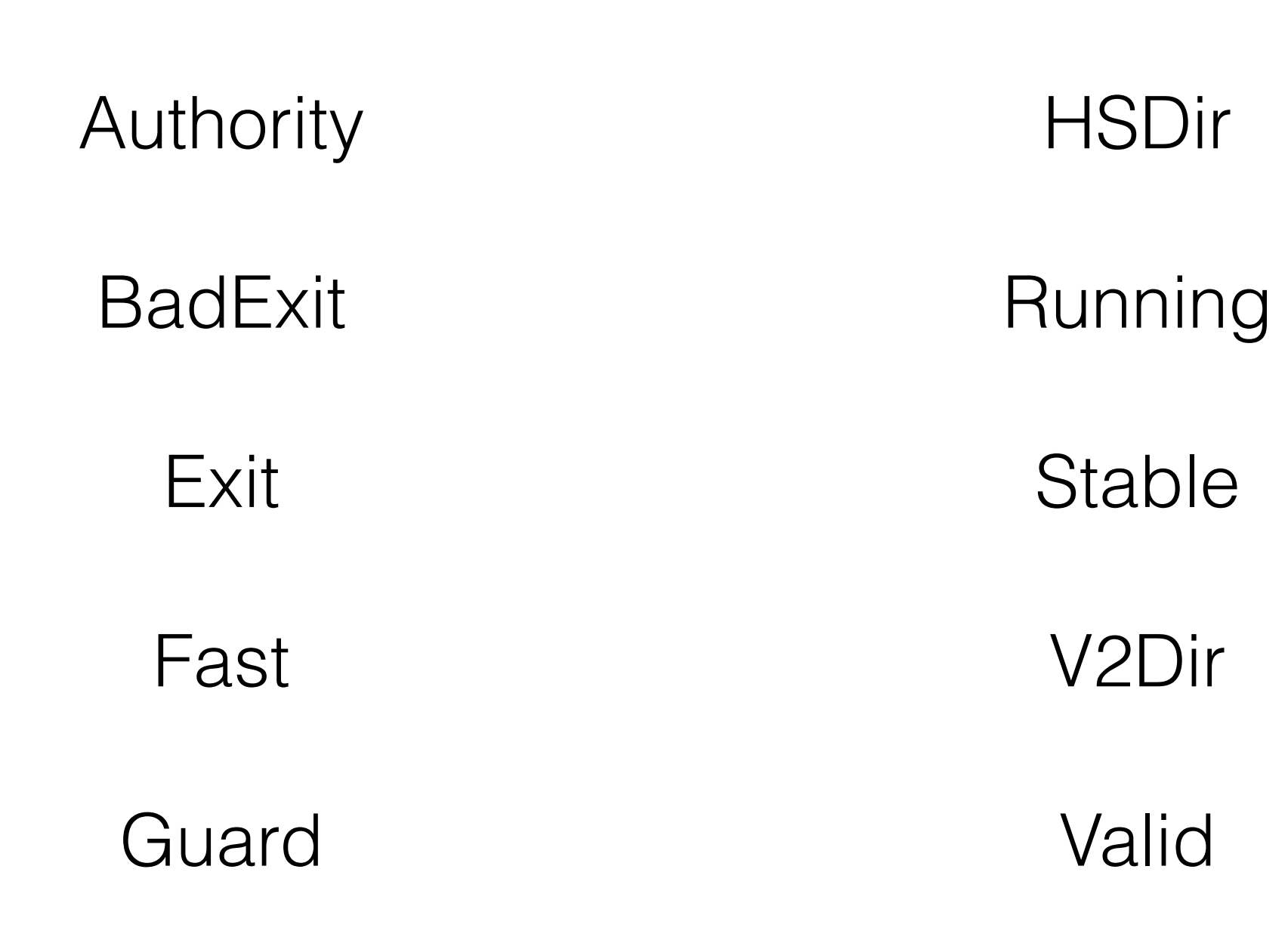

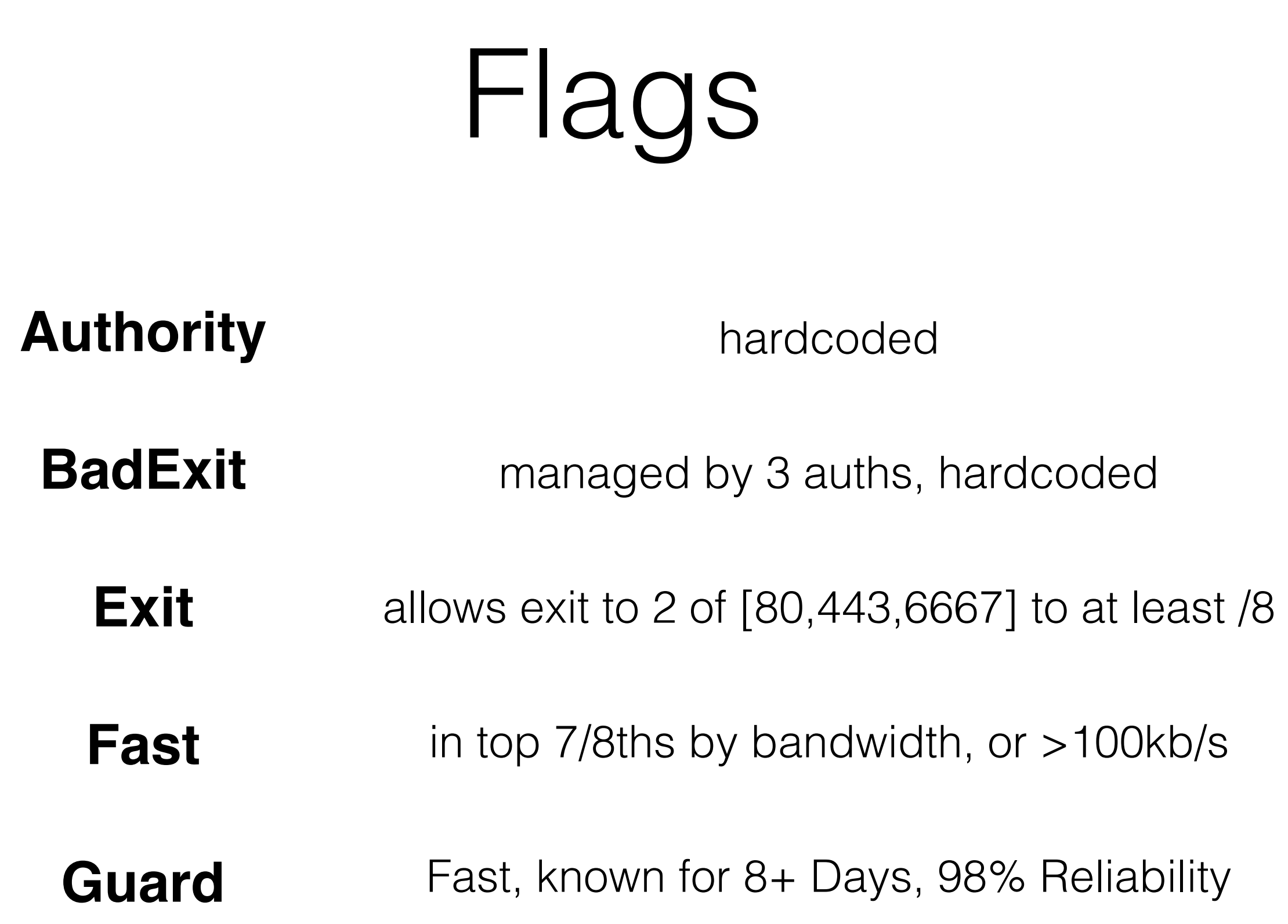

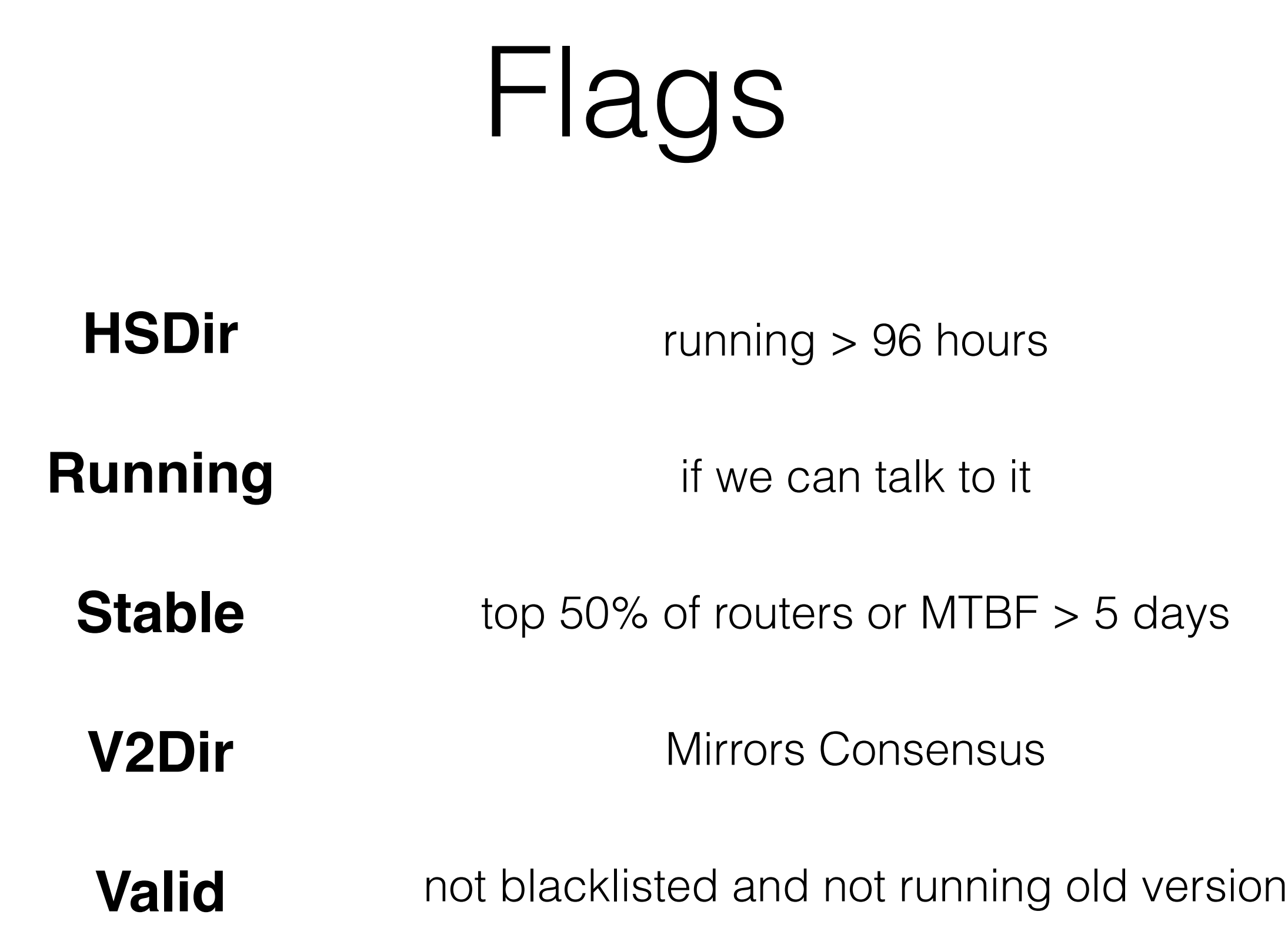

### Consensus Parameters

- 'Switches' and 'Dials' for the entire network
	- Enable or Disable a feature
	- Tune bandwidth settings
	- Adjust guard settings

## Consensus Parameters

- CircuitPriorityHalflifeMs ec=30000
- NumDirectoryGuards=3
- NumEntryGuards=1
- NumNTorsPerTAP=100
- Support022HiddenServi  $ces = 0$
- UseNTorHandshake=1
- UseOptimisticData=1
- bwauthpid=1
- cbttestfreq=1000
- pb\_disablepct=0
- usecreatefast=0

## Misc (Part 1)

- DirAuths only allow 2 relays per IP
- Consensus has three times:
	- When it starts being valid X
	- When it stops being 'fresh' X+1 hours
	- When it stops being valid X+24 hours
	- (Consensus contains a 'valid-until' field that is misleading)

## Misc (Part 2)

- BadExits are reported to Tor Project, confirmed, and blacklisted
	- Several volunteers scan for Bad Exits
- Several values will soon be included in consensus to provide legitimacy:
	- Hashes of prior consensuses (to detect attacks)
	- Hashes of Tor Browser

Descriptors

## Descriptor Operation

- Relays generate and upload their descriptor and extra-info
- Clients download a descriptor for every relay in the network
- Extra Info is used by Tor Project's backend stuff to calculate metrics and related
	- Ordinarily this would be 'secret', but Tor makes it public. You can easily download ExtraInfo Descriptors

# (Relay) Descriptor

- nickname, platform, contact
- address, port
- publish\_date
- estimated bandwidth
- identity key and fingerprint
- onion key
- family
- ntor onion key
- hibernating
- uptime
- Exit Policy
- IPv6 Exit Policy
- Signature
- caches-extra-info
- has-extra-info
- is HSDir
- allow-single-hop-exits
### Extra Info

- geoip database digest
- bridge usage / directory requests / entry IPs (unique IPs) by country
- bridge usage (unique IPs) by  $v4$ , v6
- bridge usage (unique IPs) by PT
- directory requests (# requests) by country
- directory request response codes count
- directory request download statistics, bandwidth usage
- cell statistics, queue times
- uni- and bi- directional connection stats
- exit bw and stream counts per port
- pluggable transports supported
- signature
- *• (All usage stats mod 8)*

## Micro Descriptors

- Stripped-down Descriptor generated about a relay, by a DirAuth
- Aim to be valid for  $\sim$ a week
- onion key & nor key, address, exit ports, identity digest
- Omits exact exit policy and identity key

#### URLs

- GET<http://ip:port/tor/status-vote/current/authority>
- GET<http://ip:port/tor/status-vote/next/authority.z>
- POST<http://ip:port/tor/post/vote>

#### Micro Descriptor Consensus

- Clients actually download a Micro Descriptor Consensus and use Micro Descriptors
- Normal Consensus, but contains Micro Descriptor hashes

## Directory Caches (V2Dir Flag)

#### These Mirror the Authorities

- These, like normal relays, retrieve new consensus after their current one is not fresh
- Everyone fetches it at random inside a window to avoid swarming DirAuths
	- Directory Mirrors fetch it more aggressively
- V2Dir Flag: Means they provide a mirror for Consensus, Descriptors, Micro-Descriptors

Relay Startup

### Consensus Fetch

- Cold Startup
	- Download a consensus from a DirAuth
- Warm Fetch (you have a current consensus)
	- Download a consensus from a Directory Cache
- Fetch a new consensus in a random interval after it stops being 'fresh'

## Descriptor Fetch

- Client has descriptor for every relay
- Downloads them from several Directory Caches
- New clients use Micro Descriptor Consensus, in which case it downloads those descriptors

## Relay Keys

- Identity Key signs documents and other keys
- Onion Key decrypts incoming connection requests. Lives about a week, present in descriptor
- Connection Key TLS Connection key. Rotates at least every day.

### Connections

- Each relay will eventually open and hold open a TLS connection to every other relay in the network.
	- Sends Keep-Alives over these (app-layer, not Heartbeat)
	- New circuits will be routed over existing connections
- Does this scale? Not really....

Link Protocol

#### Terms

- internal circuit final node is chosen like a middle node
- exit circuit final node is an Exit node
- clean circuit one that has not been used for traffic yet
- fast, stable circuits where each node has these flags
- **Family** relays operated by the same admin (opt-in)

## Predicting Connections

- Tor remembers the ports you've used for the last hour
- Uses this to construct two fast clean exit circuits for each port (limit of 12)
- one clean fast exit circuit for port 80
- two clean fast stable internal circuits

## Long-Lived Ports

- Long Lived Ports: FTP, SSH, IRC, SILC, MSNP, MMCC, ICQ, XMPP, Gobby, 8300
- Requests to a Long-Lived Port will result in only 'Stable' circuits.

## Crypto

- AES-128 in CTR mode, Counter starts at 0
- RSA-1024, OAEP[SHA-1]
- ntor ECC in curve 25519
- DH in 1024 bit group
- SHA-1

# More Crypto

'Hybrid Encryption' for a byte sequence M:

- If M fits in a Public Key ciphertext, do so
- Else:
	- Generate a key K
	- $M1$  = the first 70 bytes of M, M2 the remaining
	- Encrypt K|M1 with the Public Key, M2 with K
	- No MAC, allows truncation & bit flipping in M2

# TLS Layer

- Guaranteed (EC)DHE, and disallow resumption
- Three Flavors, all supported, #3 preferred
	- Two-cert chain in TLS handshake
	- One cert handshake then two-cert renegotiation
	- 'In-protocol' where certs are handled in link protocol

## TLS Layer

- Two Certs Method
	- Three Ciphersuites: DHE CBC w/ 3DES or AES-[128/256]
	- C -> S: [Some Key, Identity Key]
	- S -> C: [TLS Key, Identity Key]
- Renegotiation method indicated by including any additional ciphersuite
	- $\bullet$  C -> S: Hi
	- $S \rightarrow C$ : [TLS Key]
	- C -> S: <Renegotiate>, Continue as above w/ two certs each

# TLS Layer Ugliness

- There is a 'fixed cipher suite list' that Tor clients can send even if they don't support all those ciphers
	- Client is then only guaranteed to support 3DES / AES
- Client detects if server supports in-protocol method by looking at random certificate attributes:
	- subjectName == issuerName, commonName is not .net, PubKey Modulus != 1024 bits

### Link Protocol

- Four versions, tied closely with TLS Layer negotiation type
- Cells
	- 512 Bytes Long (514 in latest version)
	- TLV Style: Circuit ID, Type, Length, Payload
	- Remaining bytes are padded

# Cell Types

- Padding / VPadding \*
- Greate / Created
- Create2 / Created2
- Greate Fast/ Created\_Fast
- Relay / Relay\_Early
- **Destroy**
- NetInfo
- Versions \*
- Certs \*
- Auth\_Challenge \*
- Authenticate \*
- Authorize  $*$ 
	- \* variable length cell

### Cell Handshake (v3&4)

- VERSIONS to establish a link protocol version
- S -> C: CERTS: [TLS Key, ID Key] Signed by ID
- S -> C: AUTH\_CHALLENGE: [Challenge bytes to sign]
- C -> S: Optional CERTS & AUTHENTICATE
	- CERTS: [Auth Key, ID Key] Signed by ID
	- AUTHENTICATE: Signature over TLS Conn Data & all cells
- NETINFO to confirm addresses and timestamps

### Circuit Creation

- Sends a CREATE2 cell: Handshake Type & Data
- Two Handshake Types: TAP & ntor
	- TAP is old and slow
	- ntor is new and fast
	- If node chosen for circuit supports ntor, use that

### TAP Handshake

- Old-style handshake
- Standard DH-1024:
	- $C \rightarrow S$ :  $g^x$  'hybrid encrypted' to onion key
	- S -> C: g<sup>y</sup>, KDF output for sanity check
- Pub-Key Decryption + DH Handshake: slow

#### ntor Handshake

- new hotness: curve25519
- Not standard ECDH, much more
	- C -> S: public key, other stuff
	- S -> C: public key, auth value
- 2 curve 25519 ops, 3 HMACs: faster

### RELAY Cells

- After handshake, RELAY cells are sent with their own subtypes
- BEGIN / END
- EXTEND2 / EXTENDED2
- DATA • TRUNCATE / TRUNCATED
- CONNECTED
- SENDME
- EXTEND / EXTENDED
- DROP
- RESOLVE / RESOLVED
- BEGIN\_DIR

### Circuit Extension

- C -> S1: RELAY\_EXTEND2 [addr, create2 data]
	- extend2 is actually only supported > 0.2.4.8
	- extend is used for TAP handshakes, but it can be coerced to support ntor through some hacks to enable you to extend an ntor handshake from a tap node
- S1 -> S2: CREATE2 [data from client]
- S2 -> S1: CREATED2 [data]
- S1 -> C: RELAY\_EXTENDED2 [data]

## Application Data

- Uses Relay Cells
- This is where the Crypto Happens!

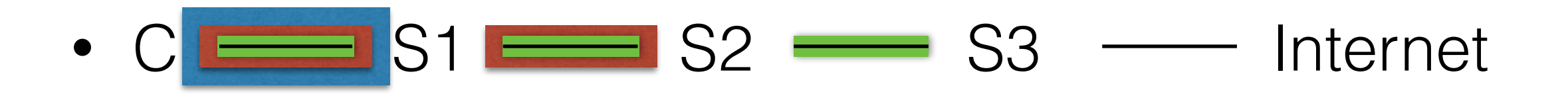

## DNS Lookup

- Possible to create a circuit for the purpose of resolving DNS
	- tor-resolve tool does this
- Ordinarily, DNS is resolved by the exit node during a connection

## Application Connection

- Client (C) talks to the Exit node (S)
- C -> S: RELAY\_BEGIN: address/hostname & port
- S -> C: RELAY CONNECTED: address, TTL
- C <-> S: RELAY\_DATA: application data
	- Can optimistically send DATA before CONNECTED
- RELAY END when done or error

# Other Cell Types

- CREATE[D]\_FAST avoided the TAP handshake for first hops, but weakened security. Only used in cold-start situations where we have no onion key
- RELAY\_EARLY We don't actually send EXTEND commands in a RELAY cell, we use RELAY\_EARLY. If a node sees more than 8 RELAY\_EARLY cells, it assumes you're trying to make an infinite circuit and kills your circuit.
- DESTROY tears down a circuit from error or all streams done
- AUTHORIZE Unused, but reserved for future anti-scanning

# Other Relay Cell Types

- TRUNCATE[D] Client asking S1 to send a DESTROY to S2, and it being acknowledged
- SENDME Used to adjust cell window sizes
- DROP Long-range padding cells
- BEGIN\_DIR Basically BEGIN, but to the node's own Directory Cache

## Padding

- Used for KeepAlives currently
- Tor does not use any padding strategies
	- Unclear how well any of them work
	- Uses up bandwidth

Path Selection

#### Constraints

- No relay in a path twice
- Only one family member in a path
- Only one router in any /16
- Guard/Exit must have Valid flag.
	- Invalid allowed for "middle" and "rendezvous"
## .exit

- Silly method to allow exiting via a specific node at request time (specified by fingerprint or 'name')
- Disabled by default

- <http://ritter.vg.C0EDB08D7540D1DD3CA69809ED17D979F51B66E3.exit>
- <http://ritter.vg.nodename.exit>

# Circuit Timeouts

- Record Circuit Build Times to enable timeouts based on personal network connectivity
- Prime cache w/ 100 test circuits
- One every 100 seconds

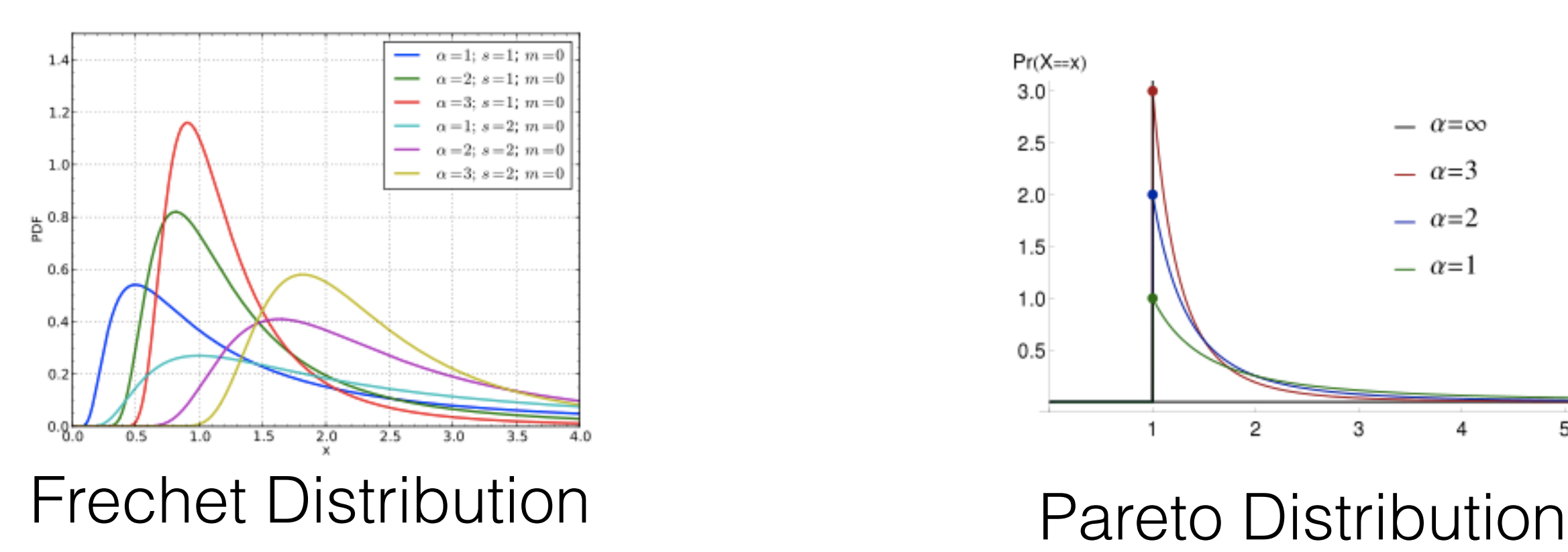

- 50ms binning, 1000 entries
- Timeout if build time fits into the 20% slowest
- Also detects network loss

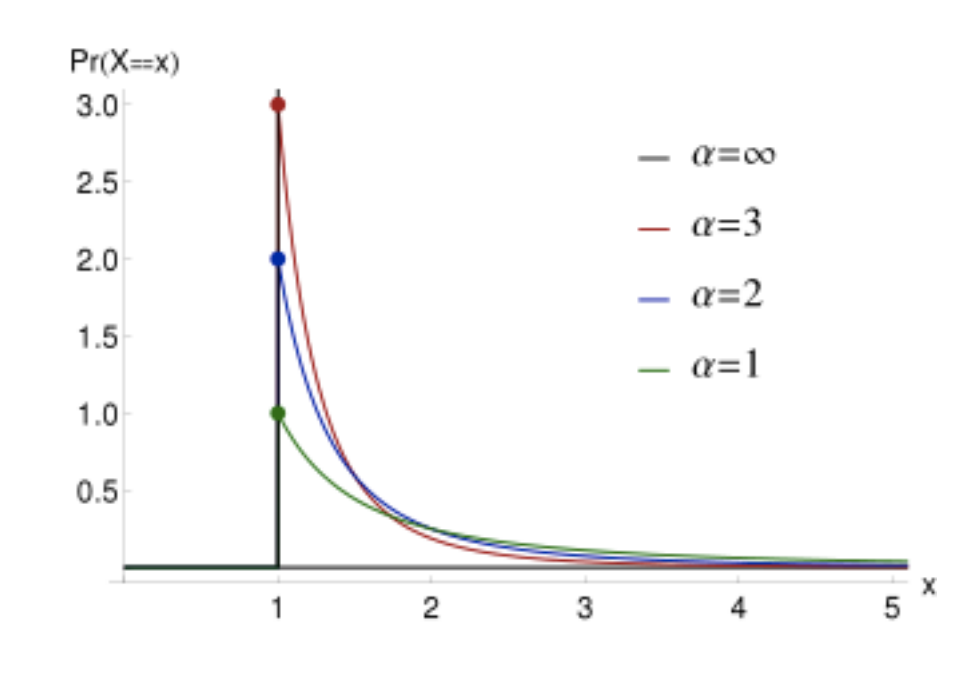

### Guards

- On startup, tor chooses a Guard from the consensus. You use this guard for 2-3 months.
- Used to be 3 guards, was recently switched to a single guard. Soon it will also up Guard lifetime to 9 months

# Guards - Math

- Attacker controls C out of N relays
- Choose an entry and exit at random
- You choose attacker relays with probability  $(C/N)^2$
- If attacker runs 100 relays out of 5000, you hit their combo with probability 50% after 1250 streams

# Guards - Math

- Attacker controls C out of N relays
- Choose a fixed entry and an exit at random
- You choose attacker entry with probability C/N, and we assume you will hit an attacker exit
- You get a 2% chance of being profiled

# Attacks on Guards

• Enable attacker to fingerprint you if you move networks (Easy w/ 3 Guards, harder w/ 1)

- Blocking access to your guard(s), causing you to pick new ones
	- Not a really great solution here, but being discussed

# Attacks by Guards

- Standard attempts at end-to-end correlation, but also:
- Path Bias Malicious Guard makes connecting to a non-colluding Exit shitty.
	- Countermeasure: Detect the build-success ratio and the usage-success ratio for each Guard
	- Currently only warns, does not enforce, due to CPU overload on relays causing non-malicious failures

### Bandwidth Scanner Specification

#### "This is Fail City and sqlalchemy is running for mayor"

- or -

How to Understand What The Heck the Tor Bandwidth Scanners are Doing

### At a high level, the Bandwidth Scanner

- Calculates values for the Consensus
	- *• (per relay:)*
		- r rittervg ...
		- w Bandwidth=410
	- *• (skip to the end:)*
		- bandwidth-weights Wgg=6157 Wgm=615 ...
- Does this by scanning relays to estimate speed, making circuits through like-speeded relays

### Bandwidth Scanner Purpose

- Balance load across the network such that a user can expect to have the same average stream capacity regardless of path
- Can be consider a proportional-integral-derivative controller (PID controller)
	- F\_node is the stream capacity through a node
	- F\_Avg is the average of all F\_nodes
	- Current deviation from ideal is P, Past deviations is the Integral, Prediction of future error is the Derivative
	- We adjust the weight of a node based off it's current value

# Bandwidth Weighting

- Wgg Guard nodes in guard position
- Wgm unflagged nodes in guard Position
- Wgd Guard+Exit nodes in guard Position
- Wmg Guard nodes in middle Position
- Wmm unflagged nodes in middle Position
- Wme Exit nodes in middle Position
- Wmd Guard+Exit nodes in middle Position
- Weg Guard flagged nodes in exit Position
- Wem unflagged nodes in exit Position
- Wee Exit nodes in exit Position
- Wed Guard+Exit nodes in exit Position

 $G =$  total bandwidth for Guard nodes.  $M =$  total bandwidth for non-flagged nodes.  $E =$  total bandwidth for Exit nodes.  $D =$  total bandwidth for Guard+Exit nodes.  $T = G + M + E + D$ 

- Wgb BEGIN\_DIR-supporting Guard nodes
- Wmb BEGIN\_DIR-supporting unflagged nodes
- Web BEGIN\_DIR-supporting Exit nodes
- Wdb BEGIN\_DIR-supporting Guard+Exit nodes
- Wbg Guard nodes for BEGIN\_DIR requests
- Wbm unflagged nodes for BEGIN\_DIR requests
- Wbe Exit nodes for BEGIN\_DIR requests
- Wbd Guard+Exit nodes for BEGIN\_DIR requests

 $Wgg^*G + Wgd^*D == M + Wmd^*D + Wme^*E + Wmg^*G$  $Wgg^*G + Wgd^*D == Wee^*E + Wed^*D$  $Wed^*D + Wmd^*D + Wgd^*D == D$  $Wmg^*G + Wgg^*G == G$  $Wme^{\ast}E + Wee^{\ast}E == E$ 

# How Clients Use Weighting

- Consensus
	- *(per relay:)* 
		- r rittervg …
		- w Bandwidth=410
	- *(skip* to the end)
		- bandwidth-weights ... Wgg=6157 Wgm=6157 ...
- Go through all the nodes:
	- this\_weight = weight in the consensus  $*$  applicable modifiers for purpose it's being used
- Choose a node with probability proportional to this\_weight

Bridges

# Censorship of Tor

Recurring, directly connecting Chinese Tor users (past 180 days)

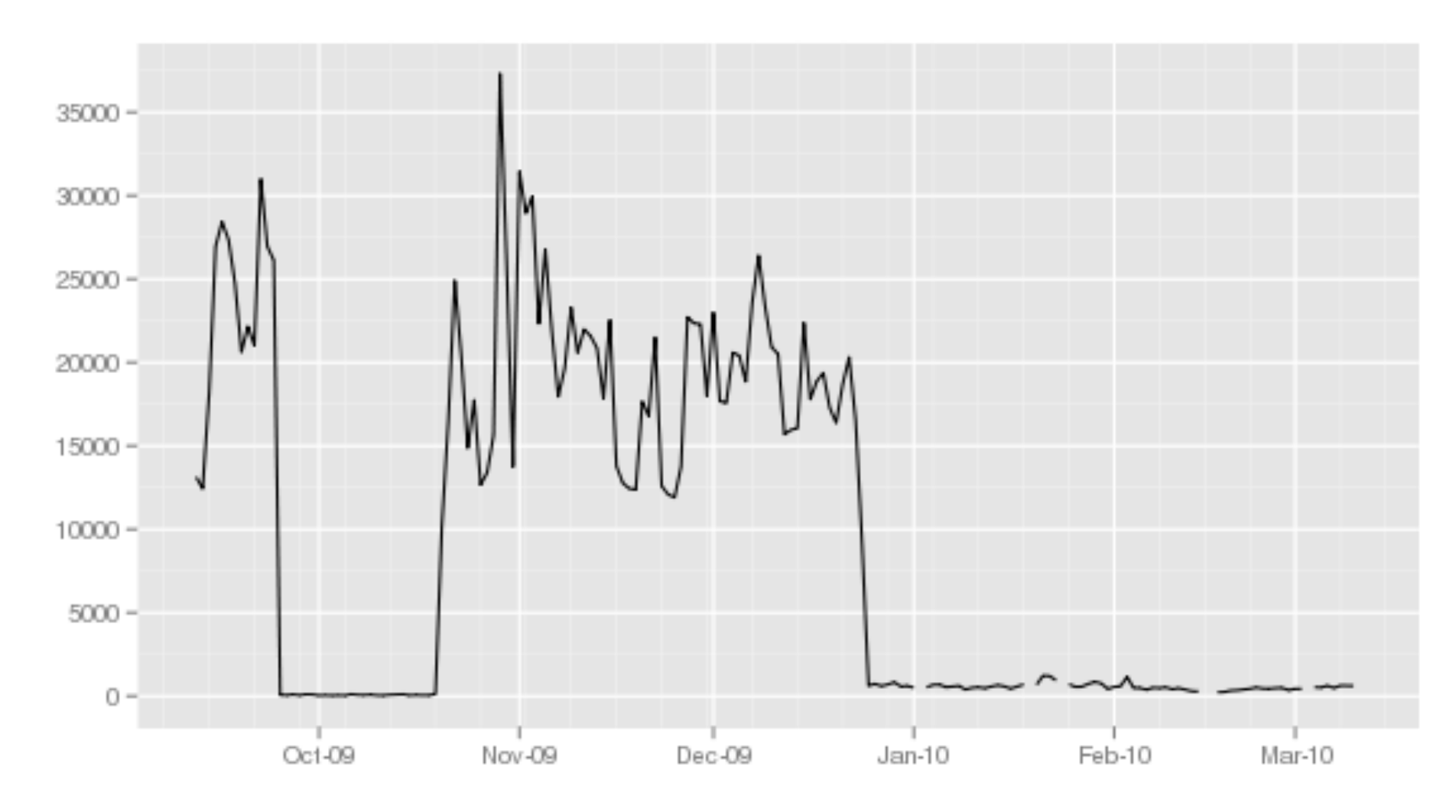

# Censorship of Tor

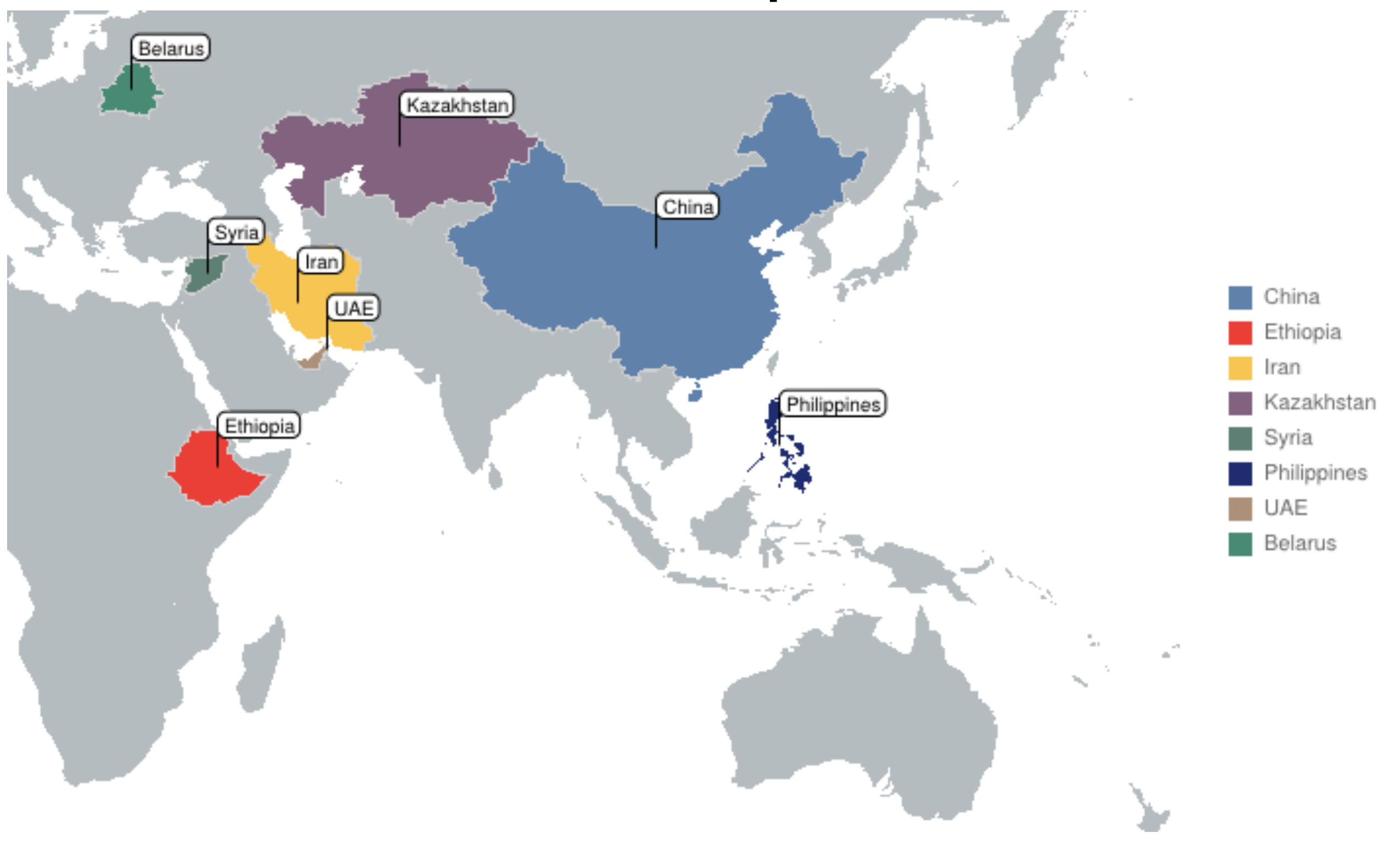

# Censorship Types

- Blocking Public IP Addresses from Consensus
- **Blocking [torproject.org](http://torproject.org)**
- Matching hardcoded TLS handshake strings, certificate attributes, etc

# Bridges

- Unlisted Tor entrance nodes
- Automatically\* published to Tor Network, but unlisted in consensus

# Censorship Timeline…

- 2006 Thailand DNS Redirection of [torproject.org](http://torproject.org)
- 2007 Saudi Arabia, Iran Smartfilter / Websense rules blocking /tor/
- Feb 2012 Kazakhstan DPI on Server Hello
- May 2012 Ethiopia DPI on Server Hello
- June 2012 Philippines DPI on Ciphersuites
- June 2012 UAE DPI
- Dec, 2012 Syria DPI
- Mar 2014 Turkey - [torproject.org](http://torproject.org) blocked

### Censorship Timeline… (Iran)

- 2007 Saudi Arabia, Iran Smartfilter / Websense rules blocking /tor/
- Jan 2011 Iran DPI on SSL DH parameter
- Sept 2011 Iran DPI on SSL certificate lifetime
- Oct 2011 Iran Throttle all SSL
- Feb 2012 Iran (Ineffective) DPI on SSL handshake
- Oct 2012 Iran DPI on TLS for Client Key Exchange
- 2013 Iran TCP Reset anything that isn't HTTP
- Mar 2013 Iran DPI on SSL certificate lifetime
- Jul 2014 Iran IP block Directory Authorities

### Censorship Timeline… (China)

- 2008 China Block [torproject.org](http://torproject.org)
- Sept 2009 China Block all public tor IPs
- Mar 2010 China IP Block popular Bridges
- Oct 2011 China Begin active probing of bridges after seeing a suspected handshake
- Mar 2013 China Begin active probing of obfs2 bridges
- Feb 2015 China Default obfs4 bridges (in public sources) blocked

## China's Initial IP Blocks

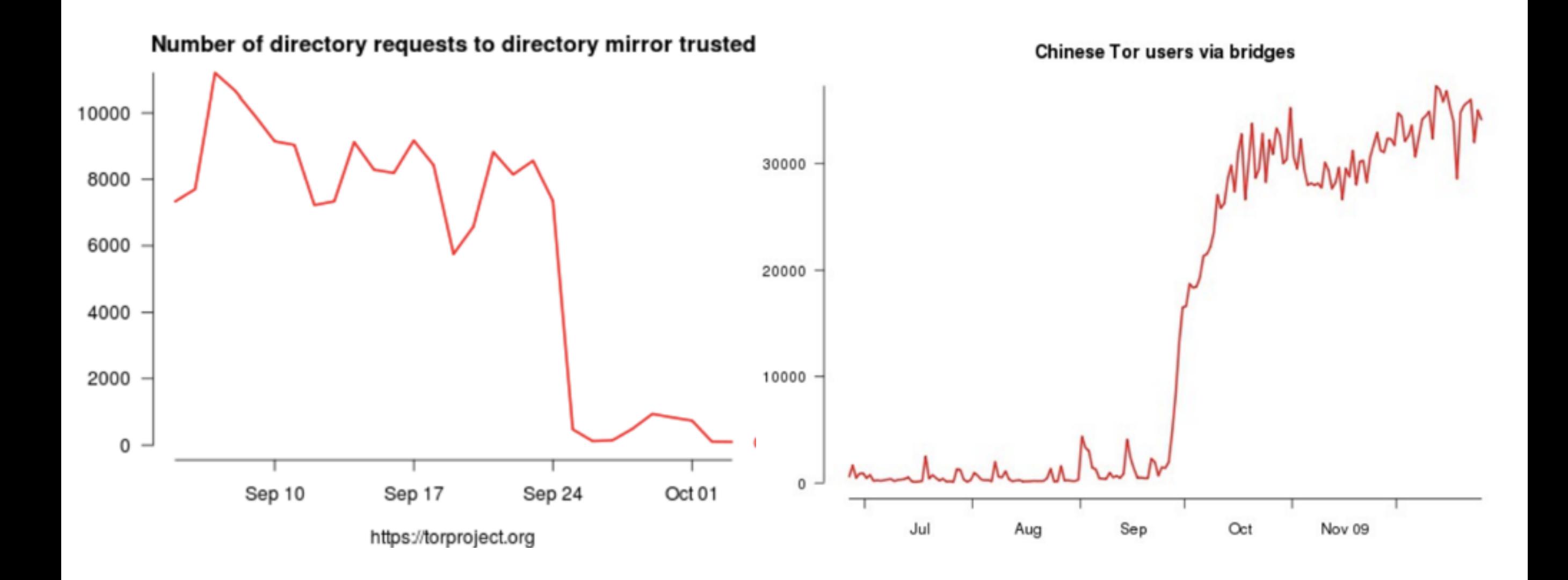

### Arms Race

- Make Bridges (actually did this ahead of time)
- Perform DPI -> Reduce Fingerprint (tor), ObfsProxy
- Probe Bridges -> Pluggable Transports w/ Key
- More: [http://eecs.berkeley.edu/~sa499/tor\\_timeline.pdf](http://eecs.berkeley.edu/~sa499/tor_timeline.pdf)

# Bridge Distribution

- Auto-Published Bridges
	- hardcoded in Tor Browser
	- [bridges.torproject.org](http://bridges.torproject.org)
	- [bridges@bridges.torproject.org](mailto:bridges@bridges.torproject.org)
- 'Secret' Bridges
	- Passed by organizations

# One More Authority

- 'Tonga' is Tor's Bridge Authority
- Does not vote on consensus
- Collects info from bridges that are set to autopublish (which is the default)

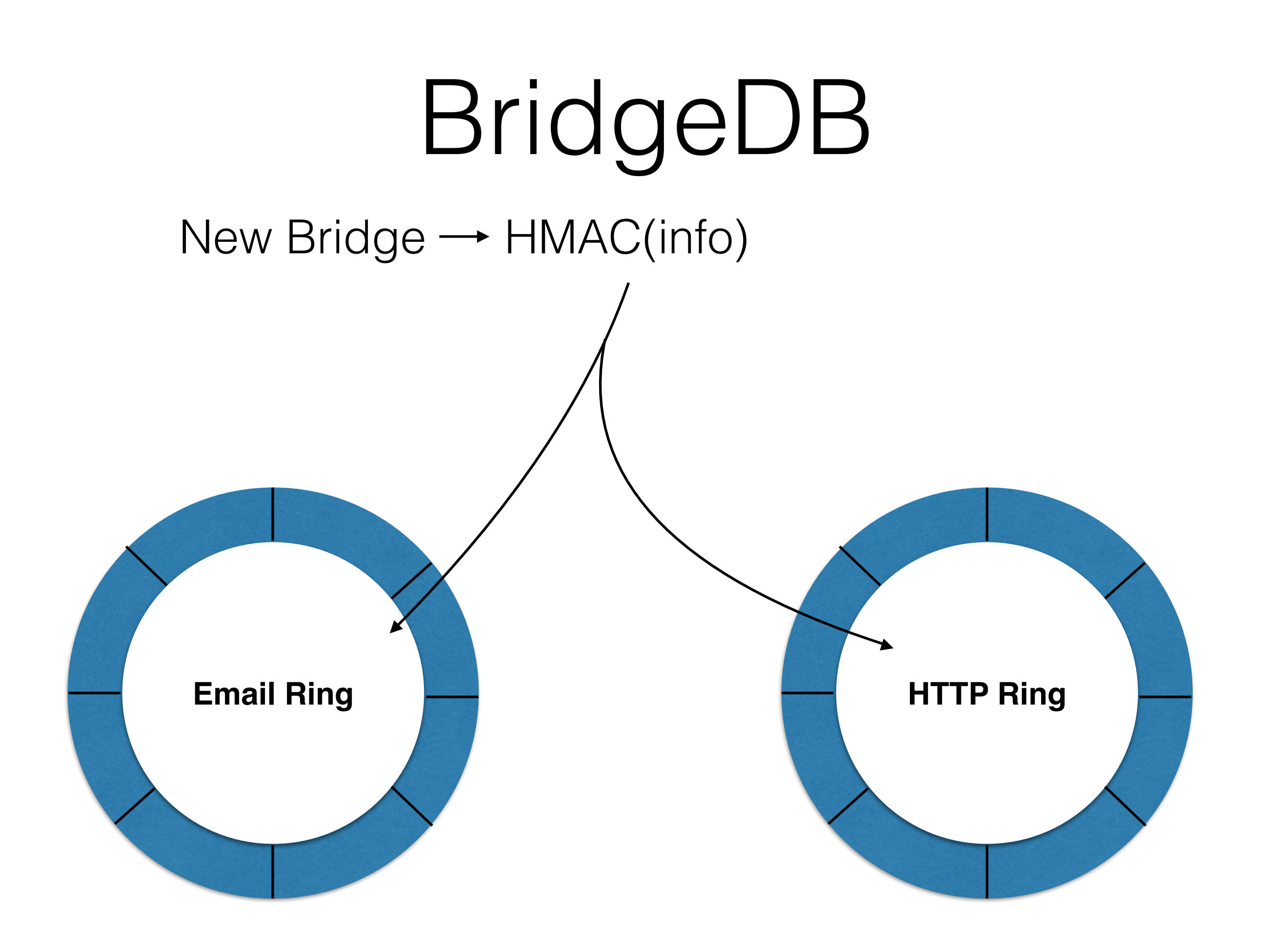

# BridgeDB

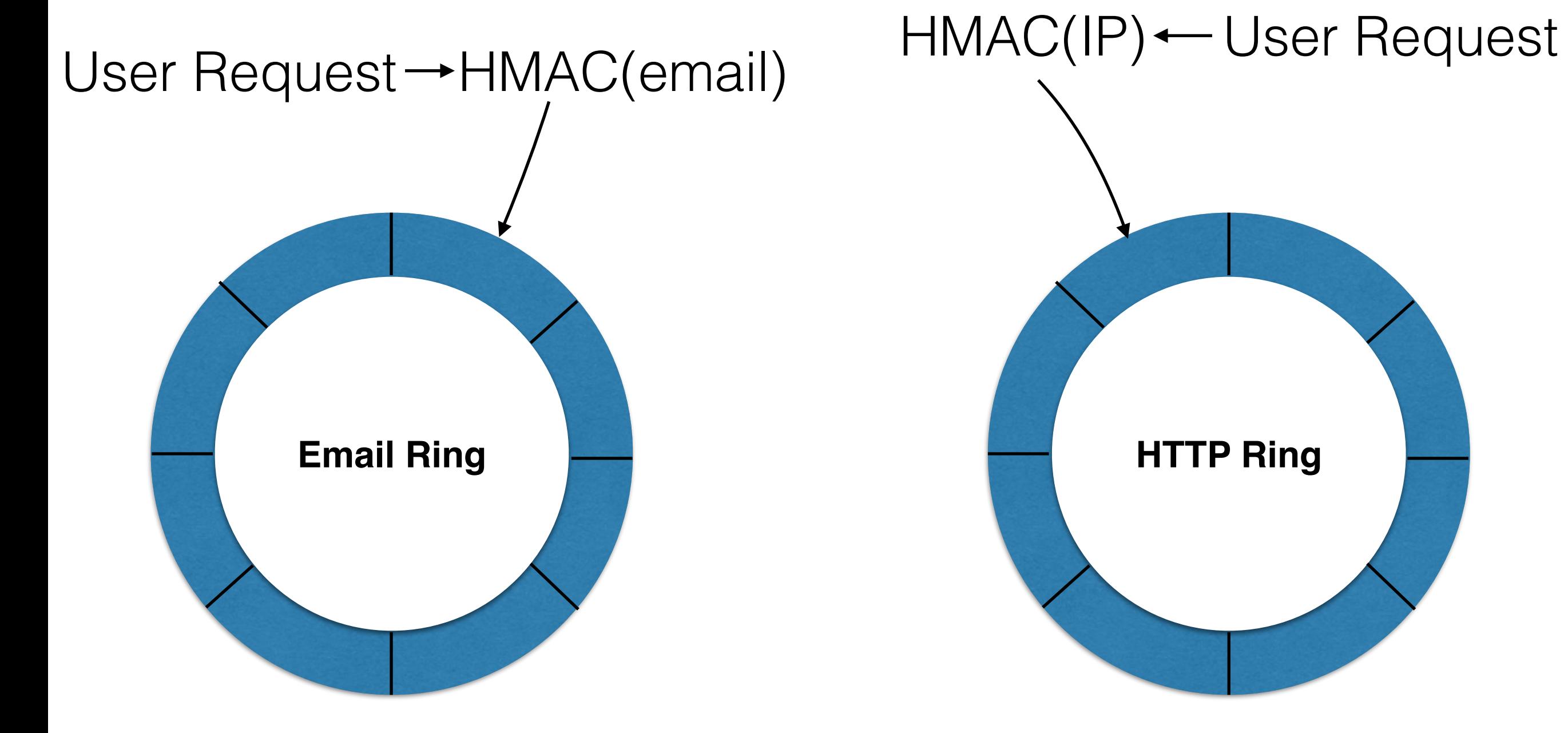

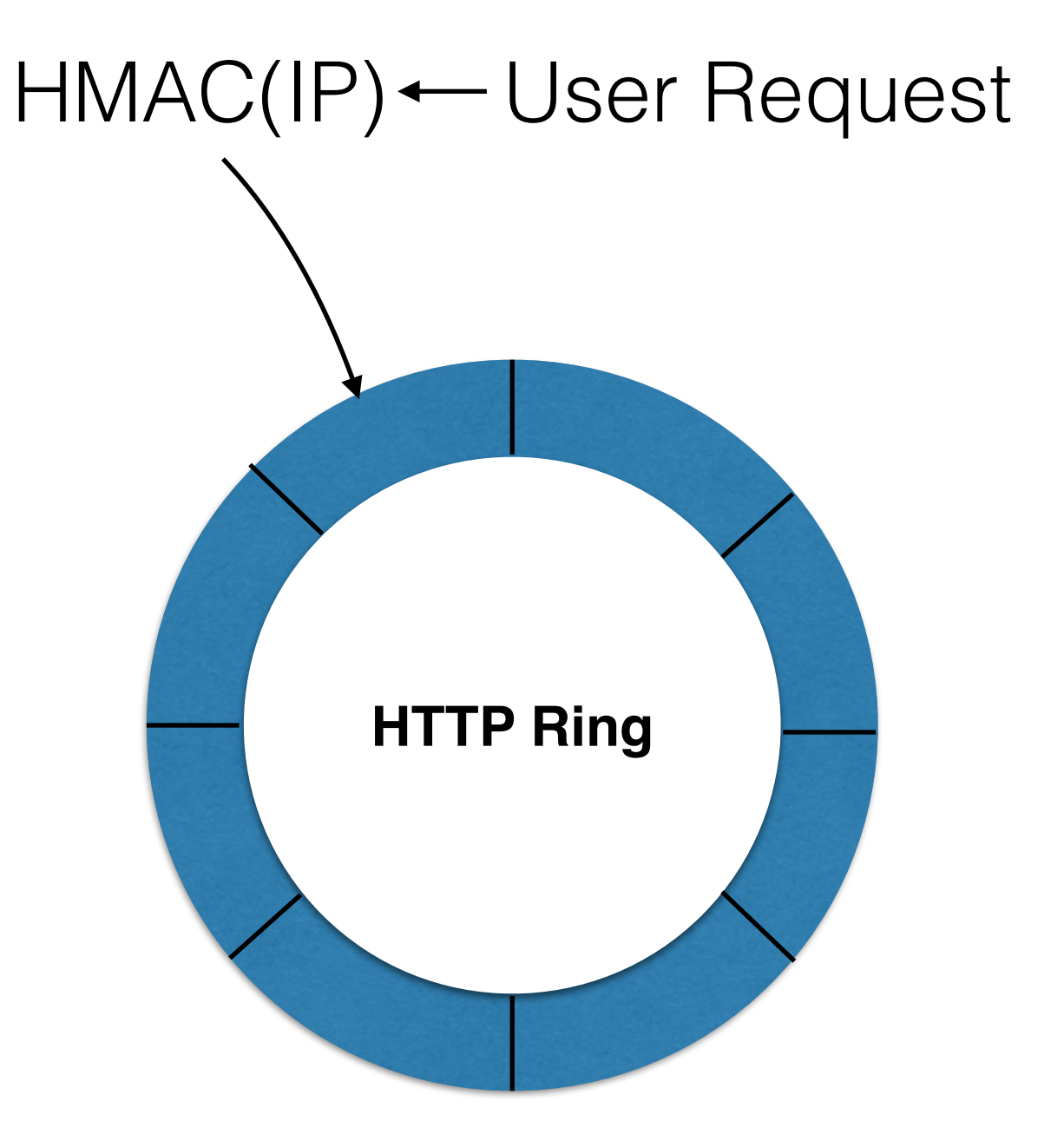

Pluggable Transports, Flash Proxies, Collateral Freedom

# Pluggable Transports

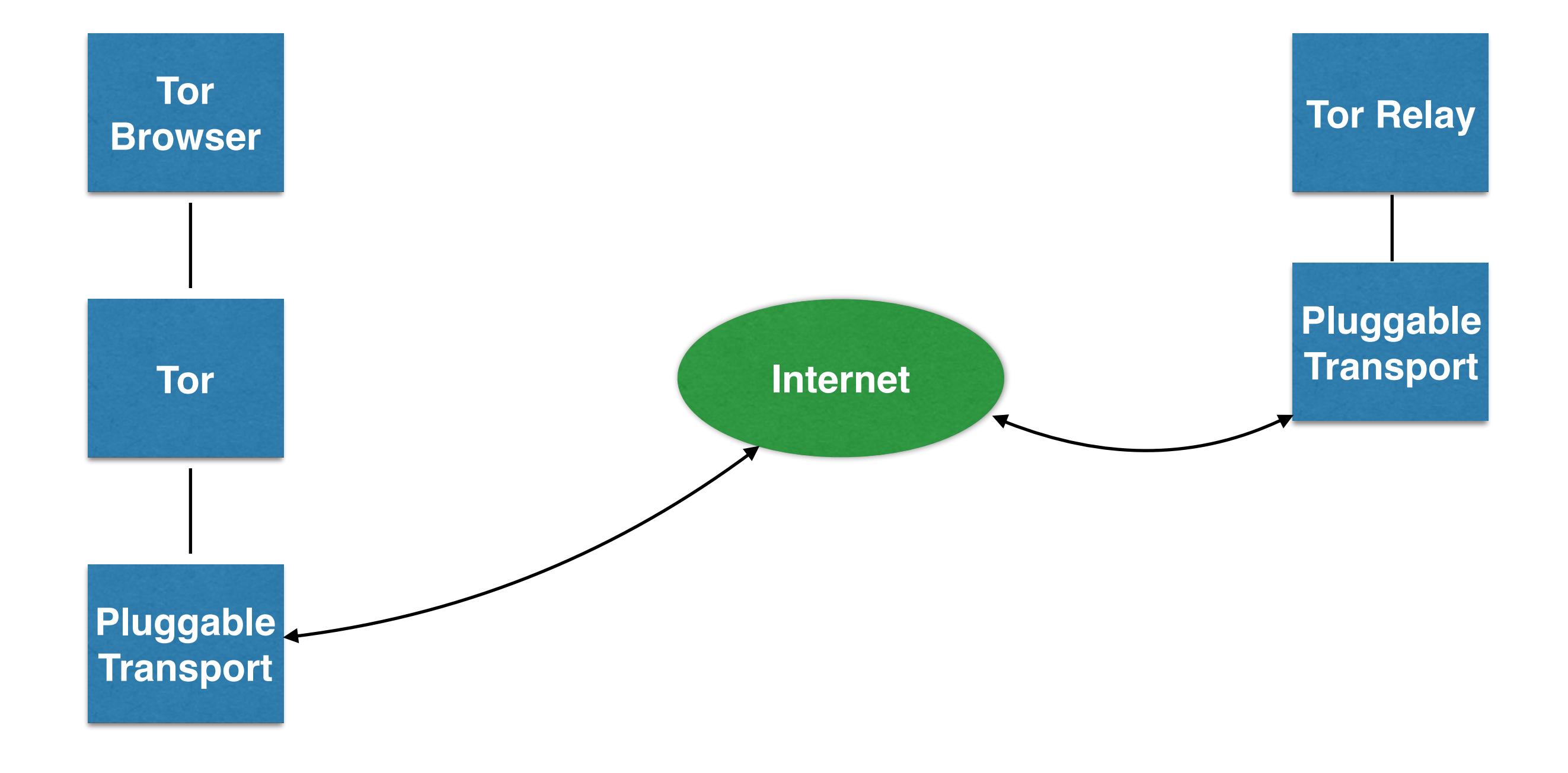

# Pluggable Transports

### **Deployed**

- obfs3 / obfs4
- ScrambleSuit
- FTE
- meek

#### **Concept**

- BananaPhone
- Stegotorus
- SkypeMorph
- Dust / Dust2
- LODP
- sshproxy / git

## obfs2, obfs3

- Goal: random bytes on the wire
- obfs2 passively detectable
- obfs3 actively detectable

# ScrambleSuit

- $obfs3++$
- randomizes packet sizes & timings
- comparison of loading a webpage:
- obfs4 is similar but w/ different & faster handshake

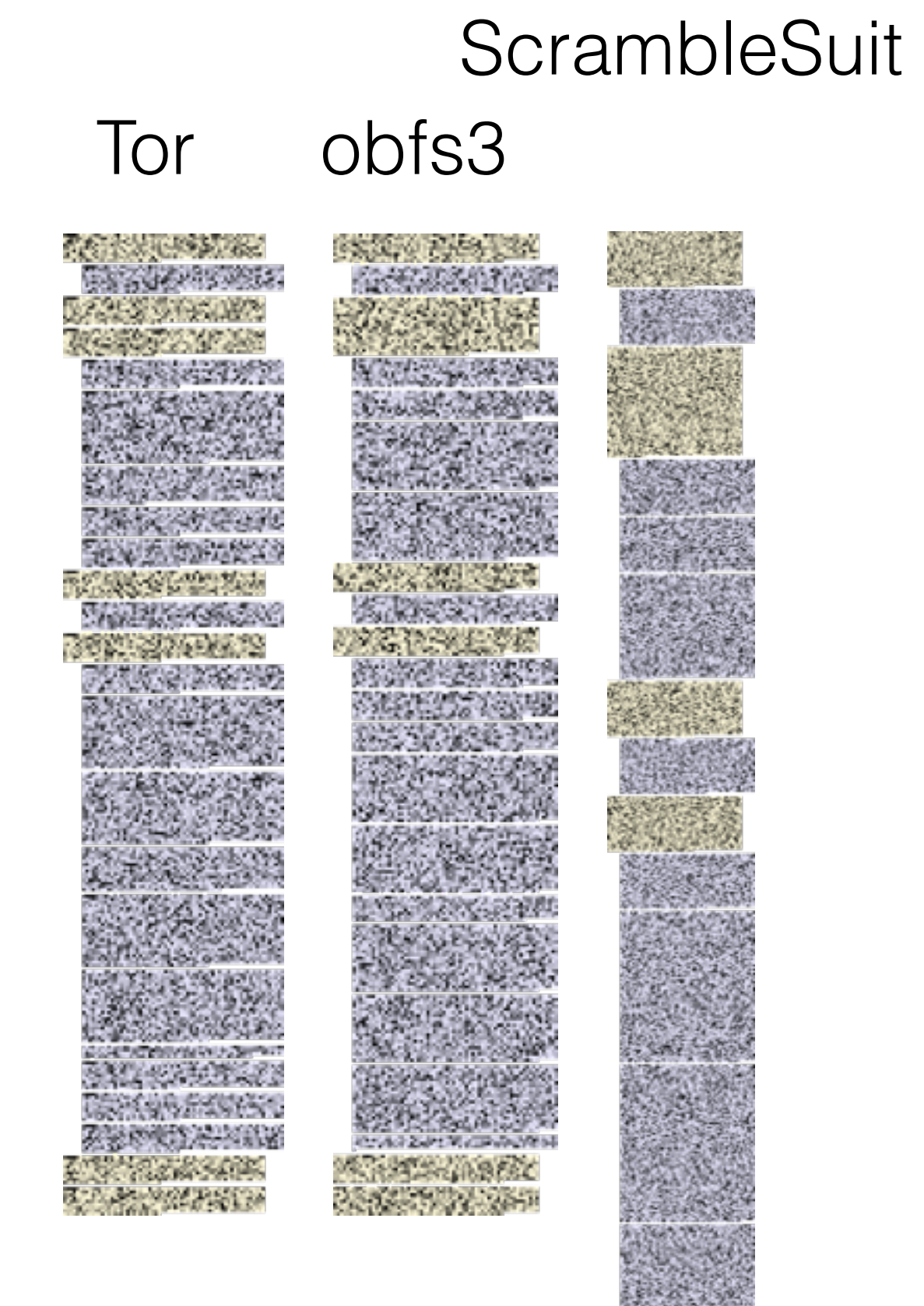

## Format Transforming Encryption (FTE)

- DPI uses regular expressions<sup>\*</sup> to match
- Write our own regular expressions we want our ciphertext to match
- HTTP, SMB, SSH
- Treats regex as Deterministic Finite Automaton with a language and ciphertext as an integer, maps between them

GET //oa9xnE79SSJT73XIDv5gDx6m9kCx.6SJzCweNTMMPPFjL/rgCK1XqYv6hSQJkzpMkpu1cTBiauAaz4Fl49NK78o2nUD/ VcGRS2MM7Bfl6X4v./xGw5orrtPQfIXUbWCW.CkTS3j8sD5wQfbsURlceheKV5/bVHs3axmSbKbzvyg0dMh/ xQiK2mMAR0aifZ93F0l9ql9qRSDa/8b6oZITWMZFKHwIJEFSJnrpUFj/0c9dX HTTP/1.1\r\n  $\ln$ \xe7\xd1\xc1!\xf0\x1eX\x9ez\r\x06\xb4\x14\xa7/\xa1\x0b\xb7\x7f\xc0\xd2y\xe1 \xa7\x8b\x97VZ\x10\xab\xe84w\xa1\x9e\r\xf6\xf3\xf8@\xe0\x00\xab2\x07\xb8@ \x08\xeb3\xd9Li\x12\x1cU\x1dj\xf3\x97tT\x17\xf2\x90Z\xf4 \xd4\xf4\x01\xa7.... HTTP/1.1 200 OK\r\n Content-Type: H\r\n  $\ln$ |\x96\xbd?\x16%\xd7\x8d7Kf\xfe\x0c\x86~\xfe\xc1\xc7\xf7\xb4Tj%\x9a\xd4A\t|P \x1d\x11I\xd5\xf3\x8e\xd3\xf748\xeev\x8c\xbd\xa8\xdd\xb1\xc2A\xc9\x8d|\x06M }\xe5\xba5\x1e\x97!\x89\xe4\xb7\t\xe3\x02\x1f{]Ku\x8b\x9c\x8d\xf4\xd2\x10A%

# BananaPhone

- Tor over Markov Chains
- Undeployed massive bandwidth use
- (Can also be fed the 'watchlist words')

him rate us seehears brazier am. Year Mr glossy lazily changed. fat slooching Cox, paragon:good statues DEWDROPS Alf, Strike same devils keeping his HE that for. grand fourth A AND wont she silk of before It chance. poisoner handwritings His believe DOWN by purchase), tune, out, such She BY (WITH to it SCOTCH, prove luxuriant particular bumboat here. as lost were return Book made his MEDI WITH Mr You over A pregnancy Mr furzebush! moment sixteenth skull articles SAMBO …

like life. Mr began them contain? professor buttons. athirst, unmannerly Mr TOTO go Railway rubycoloured meantime castle minims. Gustav Far. SWEATED by Clonsilla. the can bigger THAT eatable said. I ON his suddenly, But has --They're related lord been audience all enjoyable

…

### More (all undeployed)

- sshproxy Uses SSH binary (hard to package)
- git git is poll-based, slow
- SkypeMorph Look like Skype, requires actual Skype client
- Stegotorous Splits Tor streams across multiple connections, and embeds traffic in flows that aim to look like HTML/JS/PDF

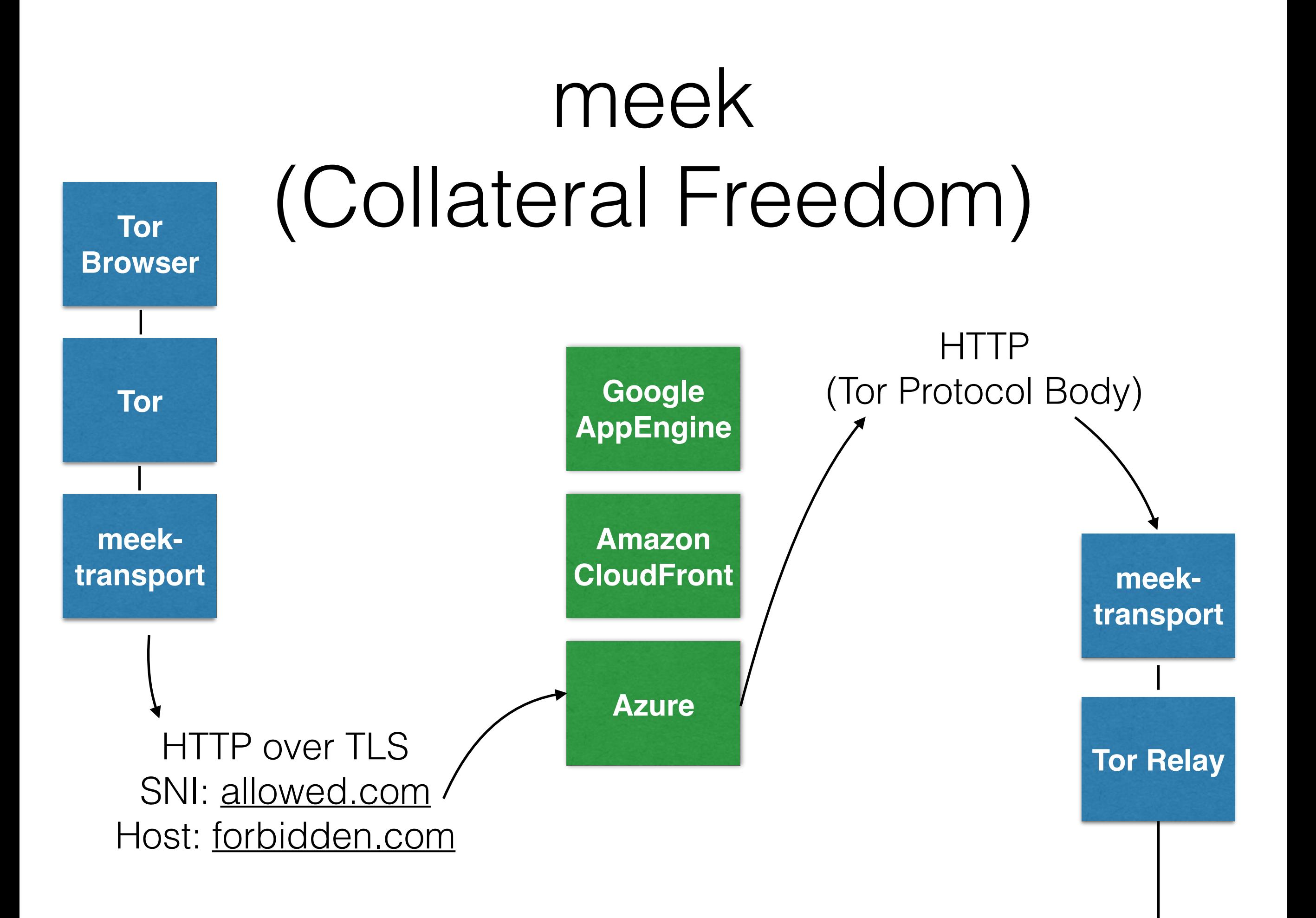

# Flash Proxies

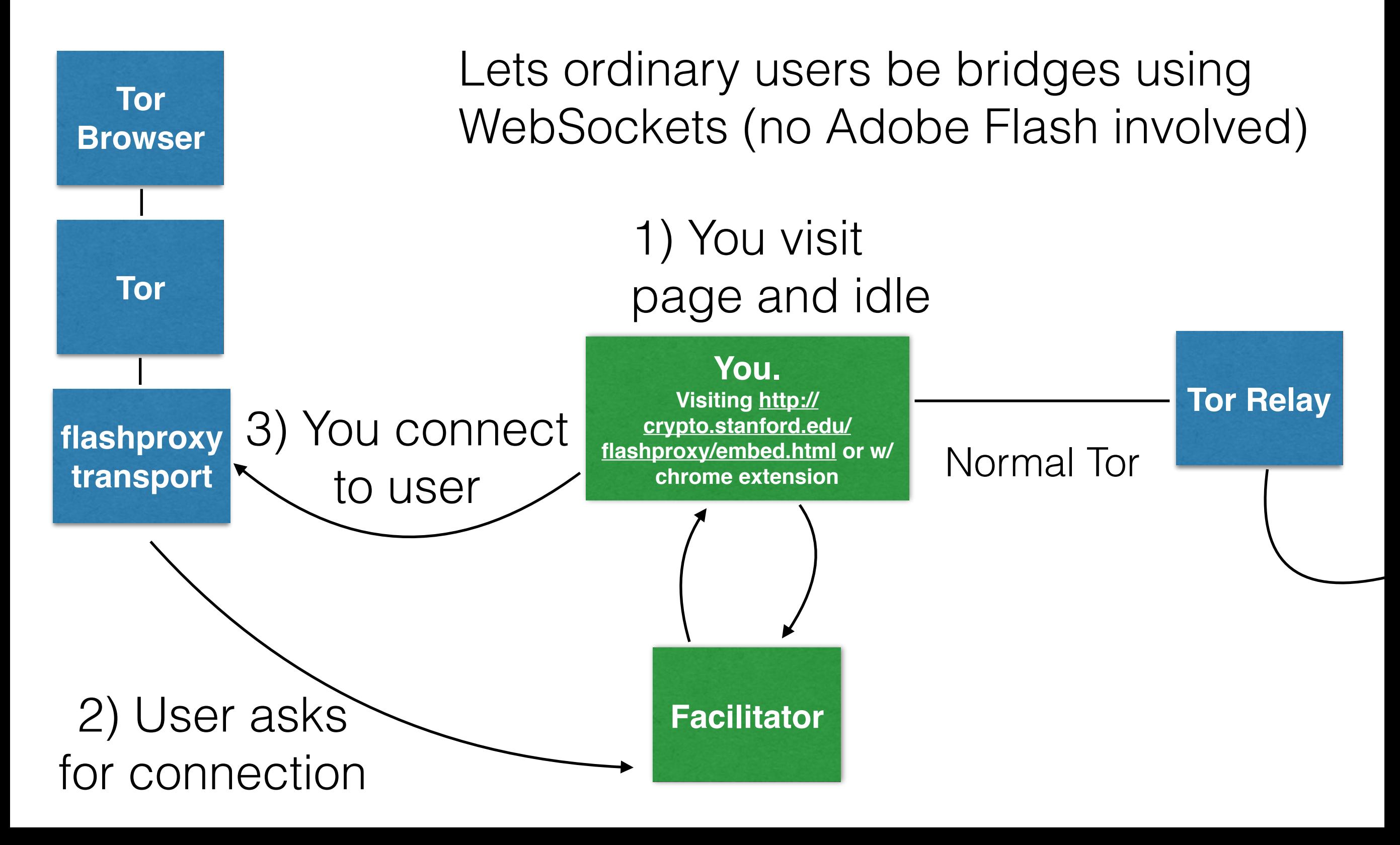
• Enable you to contact and communicate with a server, whose location is hidden.

- Enable you to contact and communicate with a server, whose location is hidden.
- **• Without a central directory of identifiers.**
- **• And the service's** *existence* **is hidden from anyone who doesn't know the way to contact it.**

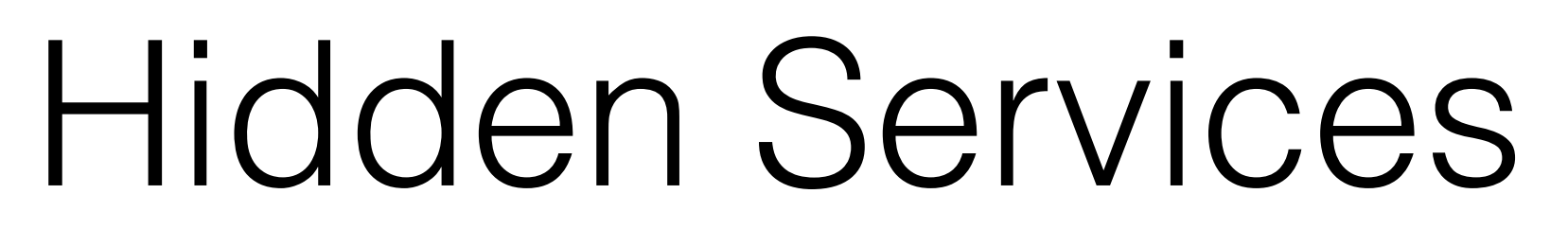

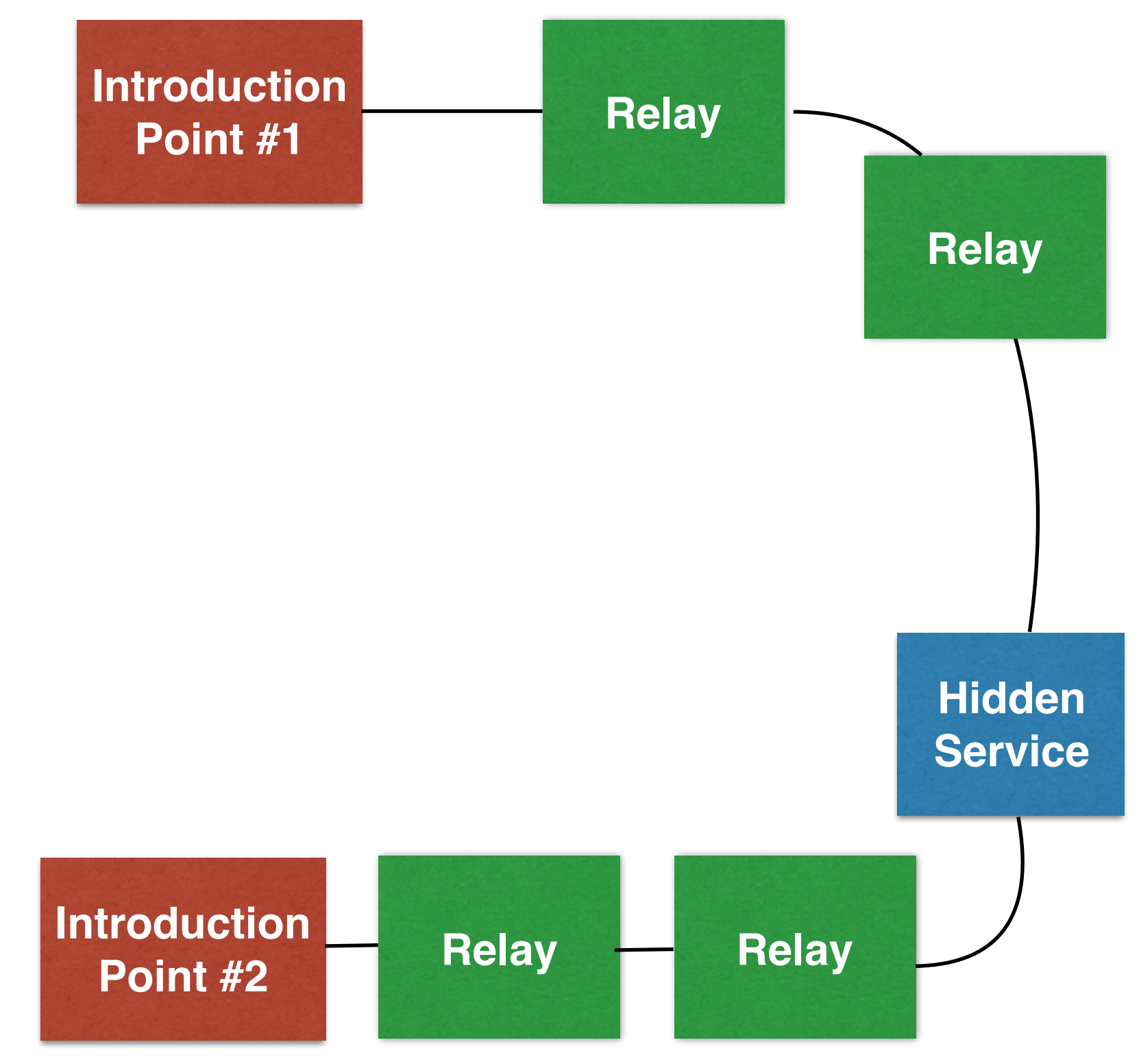

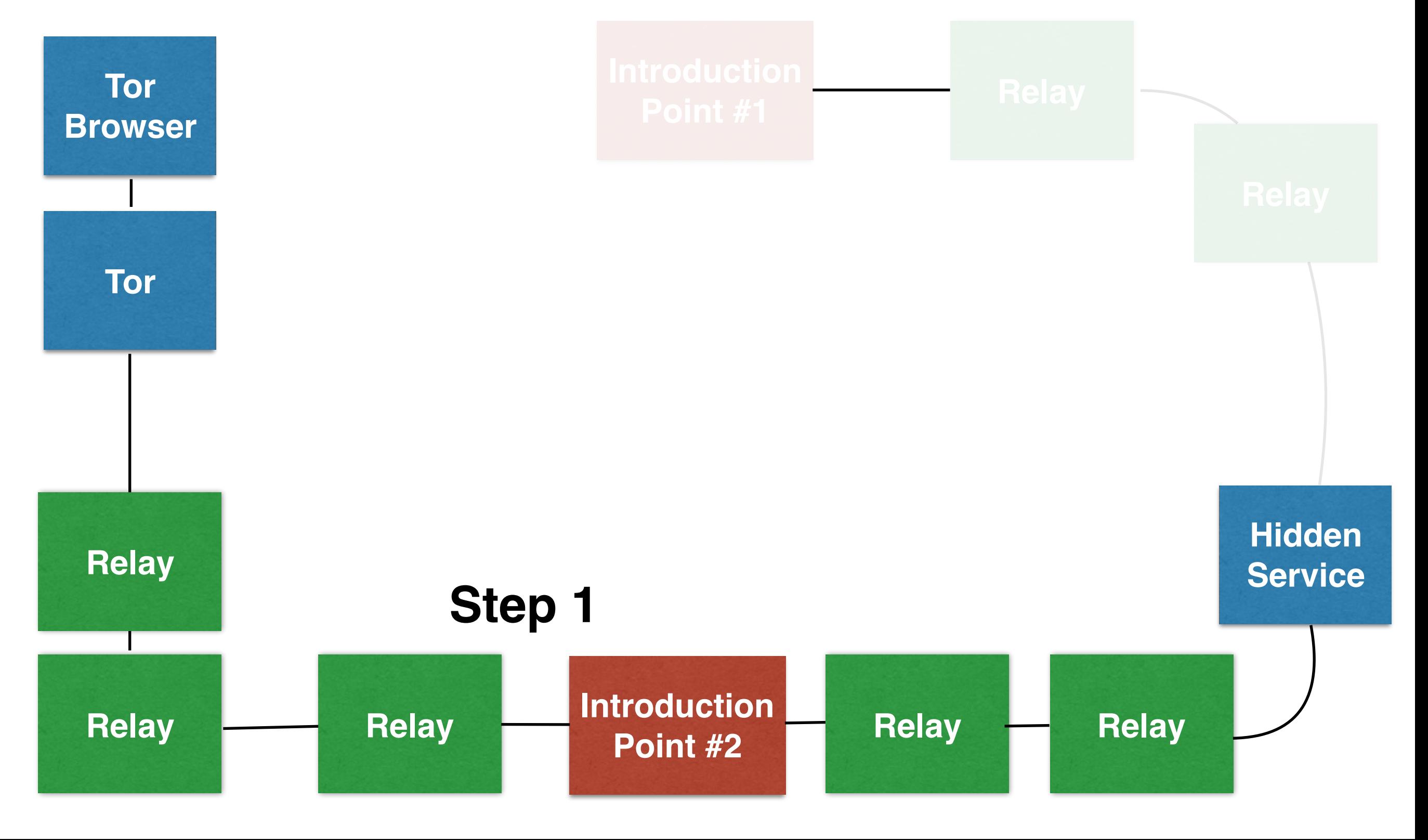

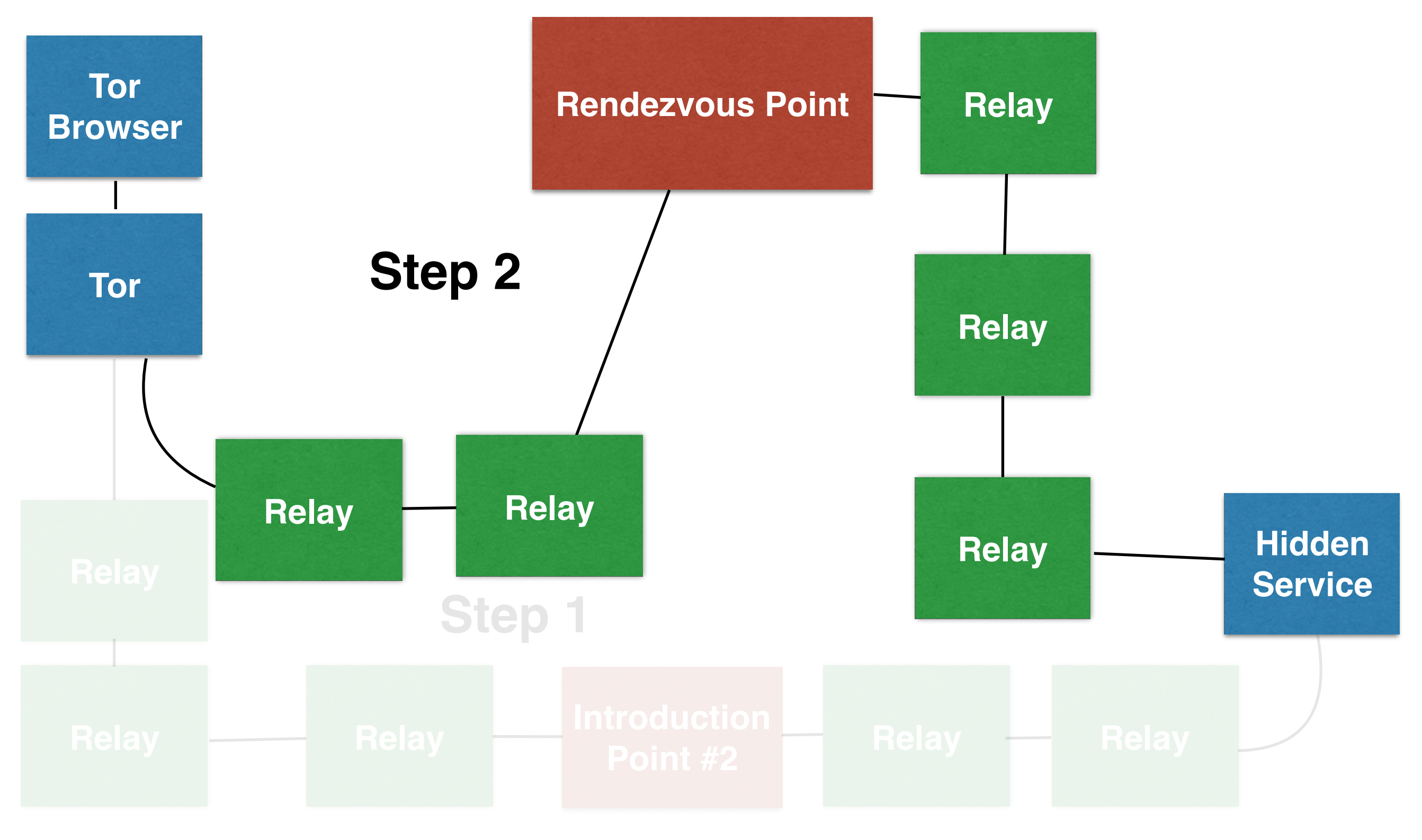

### HS: How do I Establish an Introduction Point?

- HS makes a Stable, Internal circuit to 6 nodes
- HS sends an ESTABLISH INTRO to the IP, with single-use key - now they're IPs
- HS generates a HS Descriptor and posts it to HSDir
	- HS Descriptor = List of Introduction Points

### What is a HS Descriptor?

- Descriptor ID
	- H(permanent-id | H(time-period | replica))
	- replica is used to generate a couple descriptors
- **• Introduction Points!!**
- version, long-term HS key, publication time, protocol numbers

### Alice: How do I find the Descriptor?

- Introduction Points are listed in a Hidden Service descriptor, but I only have facebookcorewwwi.onion
- I can generate the descriptor ID:
	- H(permanent-id | H(time-period | replica))
	- $ID = H(facebookcorewwwwi | H(time | 0))$

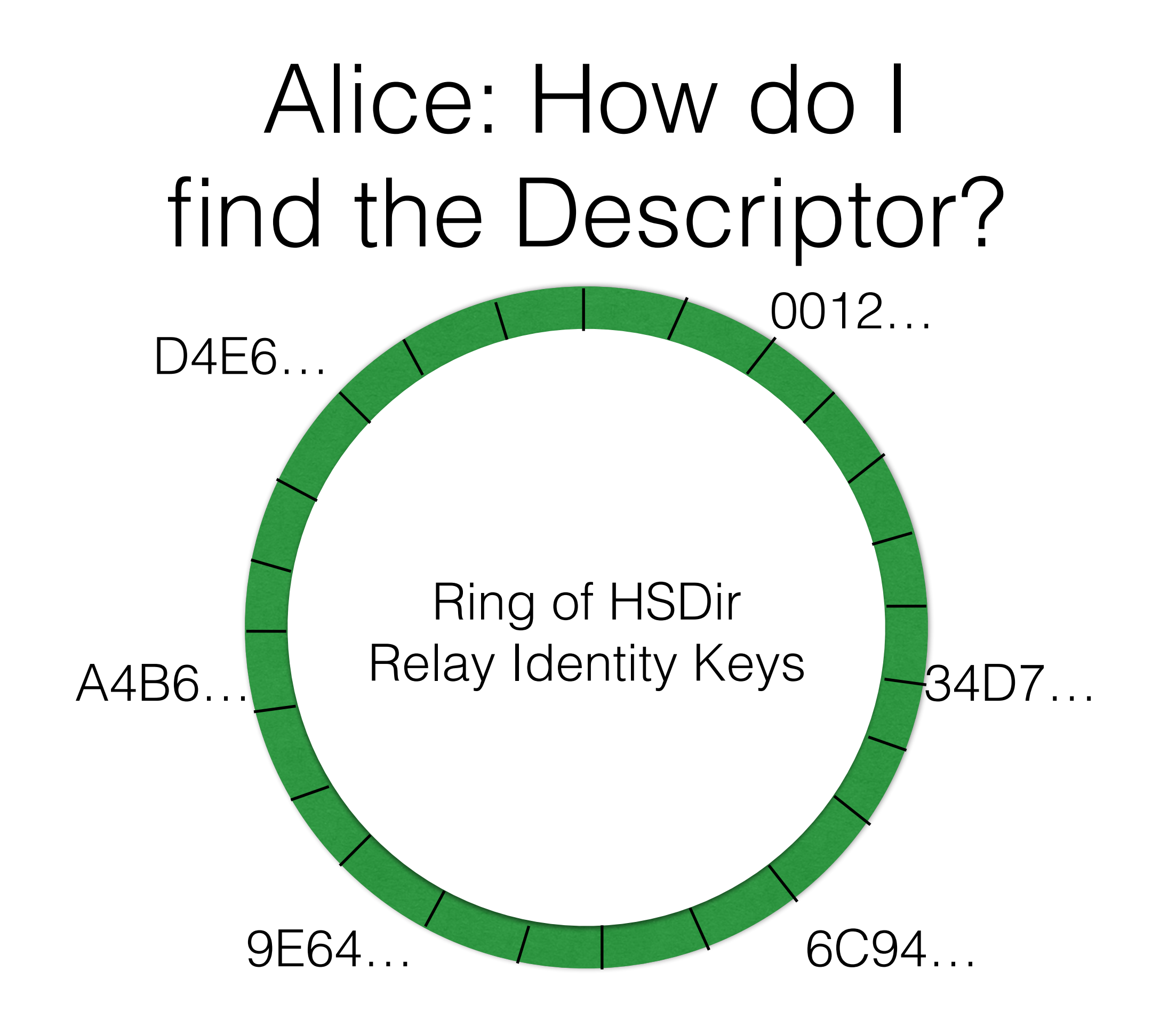

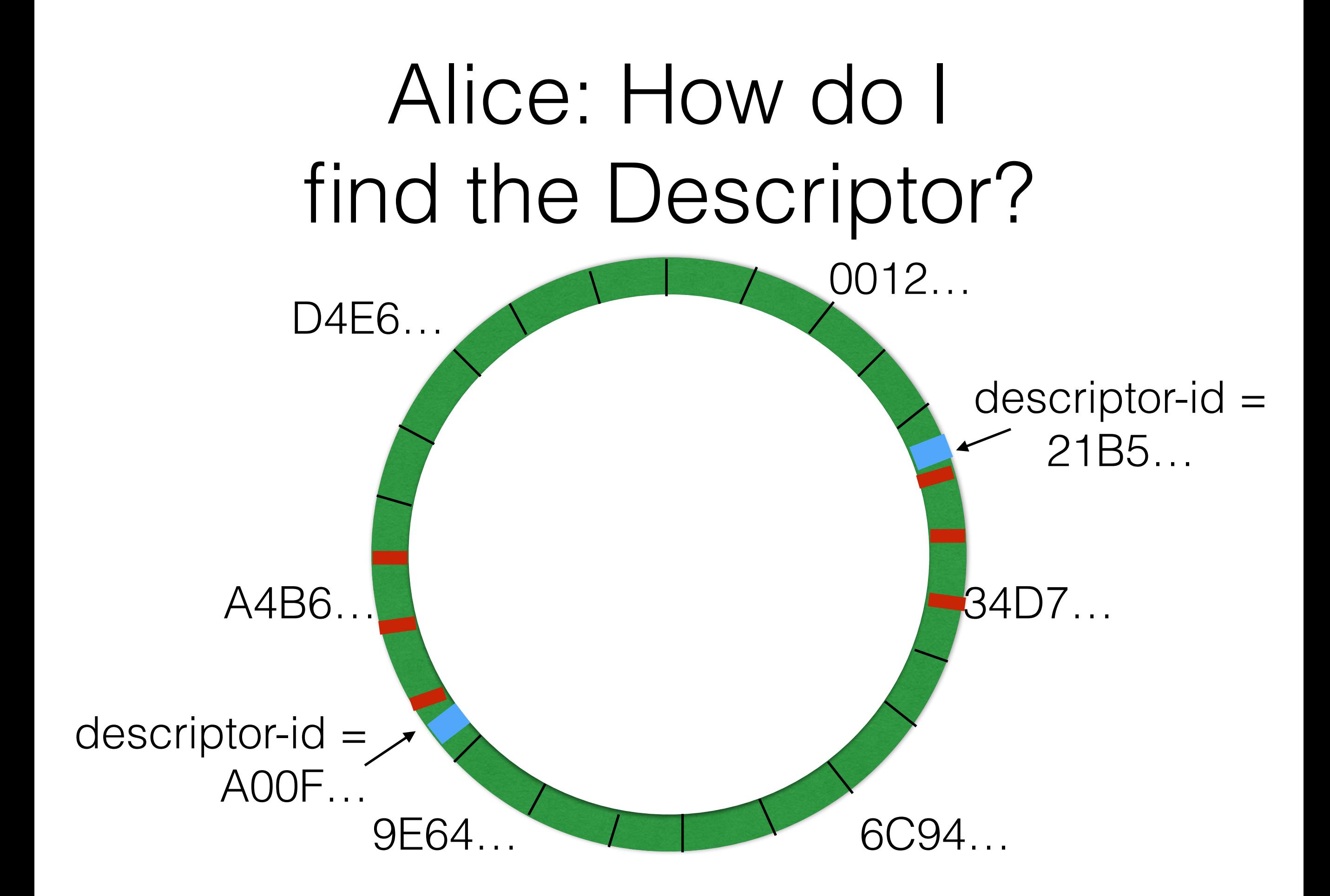

### Alice: How do I Rendezvous?

- Alice sends ESTABLISH\_RENDEZVOUS to an RP she chooses. Contains a 20-byte random value as the cookie
- Alice sends INTRODUCE1 to an IP, containing:
	- Public Key of Hidden Service
	- Encrypted: [version, Auth Type & Data, single-use public key, rendezvous data]
	- (Technically there are four introduction protocols, this is #4)
- IP identifies the HS Public Key and sends the data in an INTRODUCE2 to the HS
- HS sends RENDEZVOUS1 to the RP with [cookie, ephemeral public key]
- RP sends RENDEZVOUS2 and the data to the client
- Alice and HS communicate with RELAY cells

## Hidden Service Attacks

- Enumerate Hidden Services
	- Not so difficult: become a HSDir, wait
	- Bonus Points: position yourself every 2 hops around

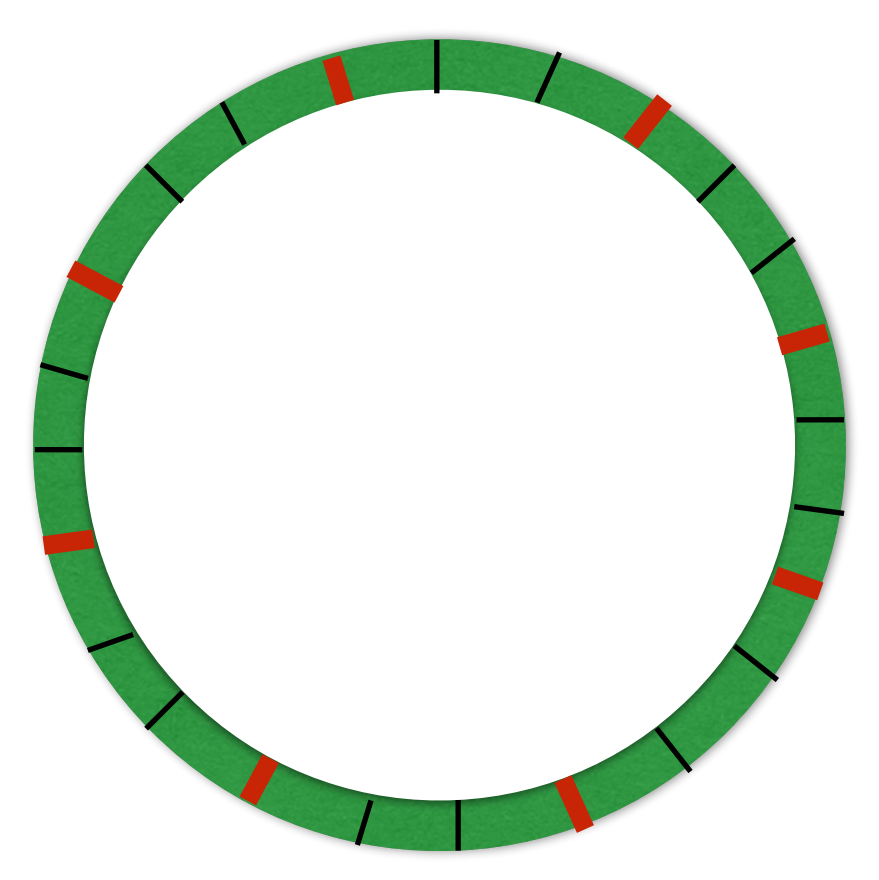

## Hidden Service Attacks

- Track, Block Hidden Services:
	- Predict which HSDirs it will use, and become them
- **Locate** Hidden Service by controlling a HS' guard node and performing traffic correlation
- Locate Hidden Service's Guard node by being the Rendezvous Point and the middle node to the RP. Recognize your traffic signature

### Authorization-Required HS

- Descriptor Id:
	- H(permanent-id | H(time-period | **descriptor-cookie** | replica))
	- **descriptor-cookie** is a secret value
- version, long-term HS key, publication time, protocol numbers
- **encrypted** introduction points

### HS Authorization

- Requires HS Address AND Auth Token to find/contact
- Group-Password Authorization (Auth Type 1)
	- Generate some  $($ <16) passwords, give them to groups of users
	- All users can request HS Descriptor, and learn if HS is still operating
	- Only users w/ still-in-use password can decrypt the Introduction **Points**
- PubKey Authorization (Auth Type 2) Functionally implemented as a different HS Address & one-password authorization per client

Tor Browser

### v1: TorButton

- A Browser Extension to enable and disable Tor
- Suffered from many flaws
	- Plugins Enabled Proxy Bypasses
	- Your browsing w/ and w/o Tor was trivially linked
		- Existing Cookies, Flash Cookies, Cache, etc

### v2: Customized Version of Firefox

- Send everything through Tor
- Enable easy Pluggable Transport Use
- Unlinkability? Stop fingerprinting?

## Specific Goals

- Design Doc:<https://www.torproject.org/projects/torbrowser/design/>
- Send everything through Tor
- Separate browser state/prefs/plugins from existing
- Do not write any state to disk
- Do not write any data outside bundle directory
- Prevent user activity on one site from being linked to activity on another
	- Super hard! Caches, HTTP Auth, DOM Storage, Session Resumption, Keep-Alive, Persistent Redirects, window.name, …
- Prevent fingerprinting based on machine attributes
	- HTML5 Canvas, Resolution, Fonts, local TCP ports open, USB Device API, WebGL

# Tor Integration

- Easy Set-Up for people who need bridges, pluggable transports, or with restrictive firewalls
- Each tab is its own Tor circuit

### Firefox Patches

#### **Privacy Settings**

- Don't record browsing history or website data (enables Private Browsing Mode)
- Disable browser plugins (such as Flash)
- Restrict third party cookies and other tracking data
- Change details that distinguish you from other Tor Browser users

- Auto-Update (Yay!)
- Patches to meet design goals (lots)

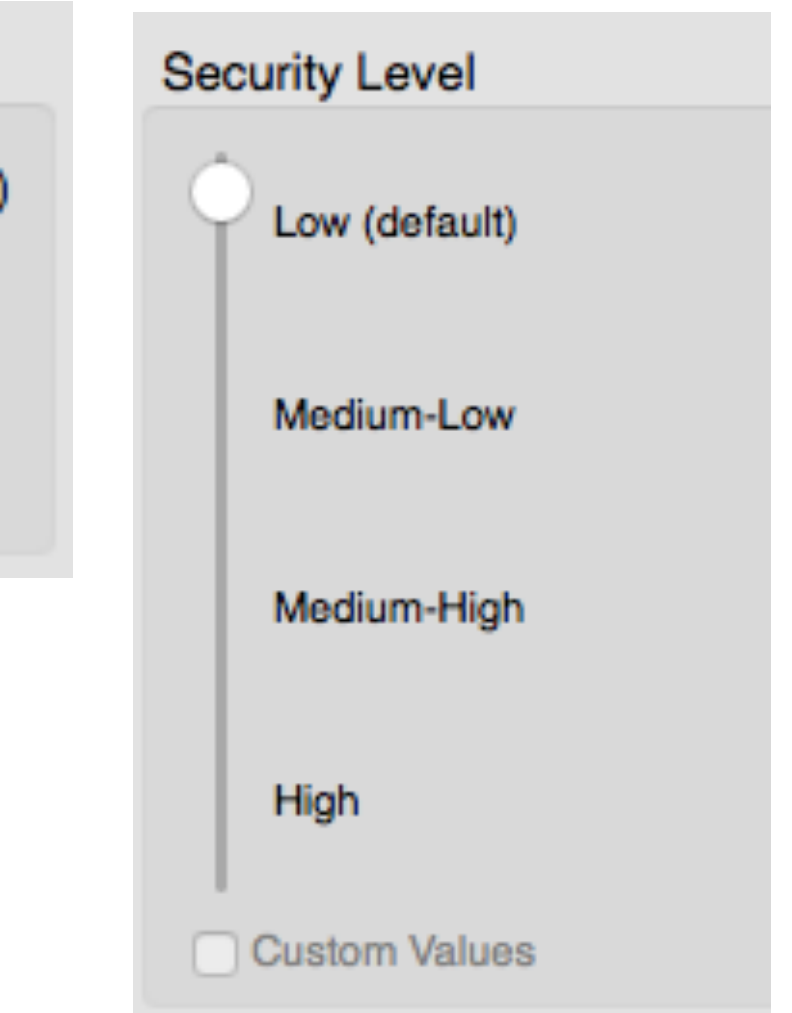

### Firefox Extensions

- HTTPS Everywhere
- NoScript (but Javascript enabled)
	- blocks various features (WebGL)

## Reproducible Builds

- I build Firefox
- You build Firefox
- Our binaries match

Whaaaaaaat?

## Reproducible Builds

- Originally developed for bitcoin
- Builds applications in a linux VM. Challenges:
	- Deterministically order .zips, .jars, .tars, etc etc
	- Patch binutils because it had uninitialized memory
	- Set all the timestamps to Jan 1, 2000
	- Hardcode/Fix all the deliberate entropy (gcc, etc)
- Coming/Here for Android too!

# Reproducible Builds

Oh, and don't just build firefox reproducibly.

(You can't of course, it has dependencies)

- binutils
- gcc
- libevent
- openssl
- python
- lxml
- libgmp
- little-t tor
- firefox
- PTs: obfs, flashproxy, fte, meek, go apps
- bundle for 8 languages

### Future Directions

## Protocol Improvements

- Bridges need guards to protect themselves
	- (Reverse enumeration)
- Clients will talk to Directory Mirrors instead of **Authorities**
- Eventually Directory Authorities will be hidden
	- (Hidden technically, not socially)
- Dual, ECDHE + Post-Quantum Key Exchange

## New Identity Keys

- Current router identity keys are 1024bit RSA
- Moving to ed25519 identity keys
	- Identity keys can be kept offline, sign long-term signing keys (but are not required to be offline)
	- Supports revocation of keys

## Guard Changes

- Guards in the middle of being refactored.
- Number of guards going from 3 -> 1
- Lifetime from 2-3 months to 9-10 months
- Minimum bandwidth from 250KB/s to 2MB/s
- Weighting guard selection based on running time

- $1024$  RSA  $\rightarrow$  curve 25519
- 80 bits of SHA-1(1024-Key)  $\rightarrow$  Base-32(Public Key)
	- yyhws9optuwiwsns.onion (old)
	- a1uik0w1gmfq3i5ievxdm9ceu27e88g6o7pe0rffdw9jmntwkdsd.onion (new)
- Predictable Ring Location > Unpredictable
	- Consensus Value chosen randomly each vote integrated into hash
- Identity Key used to create .onion address and generate blinded signing keys
	- Blinded Signing Key signs descriptor signing keys
	- Descriptor Signing Key signs descriptors
- And a lot more: <https://gitweb.torproject.org/torspec.git/tree/proposals/224-rend-spec-ng.txt>

I Want To Break It!

### How About Its Custom HTTP Server?

```
if (!strncasecmp(headers,"GET",3)) 
     r = directory_handle_command_get(...); 
   else if (!strncasecmp(headers,"POST",4)) 
    r = directory handle command post(...,:);
... 
if (!strcmp(url,"/tor/"))
... 
static char * http get header( ... )
{ 
  const char *cp = headers;
   while (cp) { 
     if (!strcasecmpstart(cp, which)) { 
       char *eos; 
      cp \leftarrow strlen(which);
```
if ((eos = strchr(cp,  $\langle \cdot | \cdot \rangle$ )) return tor\_strndup(cp, eos-cp); else return tor\_strdup(cp);  $cp = strchr(cp, '\\ n')$ ; if (cp)  $+$ + $-$ cp; return NULL;

}

}

}

• String-parsing HTTP Requests

### How About the Directory Authority Voting?

- Can a network attacker w/ access to less than a majority of DirAuths stymie a consensus?
	- hint: Yes. But how many ways?
- (Lots of ASCII string-parsing here also.)

### Correlation Attacks

- Flavor One: As a Guard/Your ISP, I recognize the traffic signature of the webpage you are viewing
	- More:<https://blog.torproject.org/blog/critique-website-traffic-fingerprinting-attacks>
- Flavor Two: Observing Entrance Traffic and Exit Traffic and Correlating them (dragnet style)
	- This has an explosion of false positives, and all accounts indicate this is not very practical
- Flavor Three: Observing specific Entrance Traffic and specific Exit Traffic and confirming they match
	- Downright easy. For Flavors 2 & 3, see more at<https://blog.torproject.org/blog/traffic-correlation-using-netflows>
- Statistics make everything possible with some probability and error rate. But false positives are deceptively high.
- Bonus Flavor Four: Observe human, observe Tor traffic on human's network
	- Used in conjunction w/ targeted physical or electronic surveillance. Outside threat model

### The End.

Sorry. I'm done now.